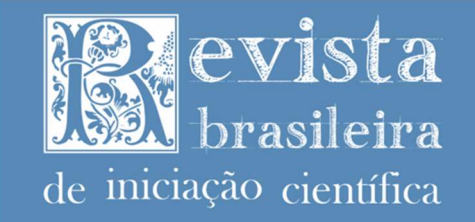

# Simulação de órbita e atitude de um nanossatélite para análise dos movimentos de atitude sob efeito de forças de perturbação

**ISSN: 2359-232X** 

# Orbit and attitude simulation of nanossatélite for attitude motion analysis under the influence of perturbation forces

# Simulación de órbita y actitud de um nanossatélite para análisis de los movimentos de actitud bajo el efecto de fuerzas de perturbación

Vinícius Álvares Pereira<sup>1</sup> Daniel Strufaldi Batista<sup>2</sup> Francisco Granziera Júnior<sup>3</sup>

-

Resumo: Este trabalho descreve a construção da simulação da trajetória em órbita de baixa altitude (LEO) de um nanossatélite bem como sua atitude sob efeito das forças de perturbação mais significativas. Todo ambiente de simulação foi implementado em Matlab/Simulink. A trajetória orbital foi elaborada utilizando equações clássicas sem considerar derivas. Para a atitude foram incluídos os torques de distúrbio devido ao gradiente de gravidade, ao campo geomagnético, à força de arrasto atmosférico residual e à pressão solar. Os resultados mostraram um bom ambiente para estudo da atitude em LEO o que permitirá análise de futuros sistemas de determinação e controle de atitude.

Palavras-chave: Movimento Orbital. Nanossatélite. Órbita Terrestre Baixa. Simulação Orbital

Abstract: This work describes the construction of a simulation of the low Earth orbit (LEO) trajectory of a nanosatellite, as well as its attitude under the influence of the most significant perturbation forces. The entire simulation environment was implemented in Matlab/Simulink. The orbital trajectory was developed using classical equations without considering drifts. For attitude, disturbance torques were included due to gravity gradient, geomagnetic field, residual atmospheric drag force, and solar pressure. The results showed a good environment for studying attitude in LEO, which will allow analysis of future attitude determination and control systems. Keywords: Orbital Motion. Nanosatellite. Low Earth Orbit. Orbital Simulation.

Resumen: Este trabajo describe la simulación de la trayectoria y actitud de un nanosatélite en órbita de baja altitud (LEO). La simulación, implementada en Matlab/Simulink, considera las fuerzas perturbadoras más significativas, como el gradiente de gravedad, el campo geomagnético, la resistencia atmosférica residual y la presión solar. Los resultados demuestran un entorno favorable para el estudio de la actitud en LEO y permiten analizar futuros sistemas de determinación y control de actitud. Se utilizan ecuaciones clásicas de trayectoria sin tener en cuenta las derivas. El enfoque contribuye al desarrollo de tecnologías espaciales y misiones de nanosatélites. Palabras-clave: Movimiento Orbital. Nanosatélite. Órbita Terrestre Baixa. Simulación Orbital.

Submetido 07/07/2023 Aceito 10/11/2023 Publicado 05/02/2024

<sup>&</sup>lt;sup>1</sup> Graduando em Engenharia Elétrica. Universidade Estadual de Londrina. ORCID: https://orcid.org/0009-0008-1256-5080. E-mail: vinicius.alvares@uel.br

<sup>&</sup>lt;sup>2</sup> Doutorado em Engenharia Elétrica. Professor Assistente do Depto. de Eng. Elétrica - Universidade Estadual de Londrina. ORCID: https://orcid.org/0000-0001-5324-674X. E-mail: daniel.strufaldi@uel.br

ntorado em Engenharia Elétrica. Professor Assistente do Depto. de Eng. Elétrica - Universidade Estadual de<br>
rina. ORCID: https://orcid.org/0000-0001-5324-674X. E-mail: daniel.strufaldi@uel.br<br>
actoriado em Engenharia e Tec <sup>3</sup> Doutorado em Engenharia e Tecnologias Espaciais – INPE. Professor Associado Depto. de Engenharia Elétrica Universidade Estadual de Londrina. ORCID: https://orcid.org/0000-0001-5545-0015. E-mail: granziera@uel.br

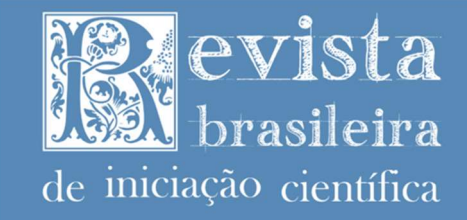

#### Introdução e Contribuição

Os nanossatélites são uma classe emergente de satélites pequenos que ganharam destaque na indústria espacial nas últimas décadas. Em comparação aos satélites tradicionais de médio e grande porte, eles apresentam baixo custo, rápido ciclo de desenvolvimento e facilidade de lançamento por diversos veículos. Essas características possibilitaram a difusão global da construção de nanossatélites envolvendo empresas, centros de pesquisa, universidades, grupos estudantis dentre outros.

Essas características conferem uma relevância significativa ao planejamento de missões e à construção de nanossatélites no setor espacial. Até meados de 2022, mais de 2000 nanossatélites com tamanhos entre 0,25U e 27U foram lançados em todo o mundo, onde 1U equivale a um volume de  $10 \text{cm}^3$  ( $10 \text{x} 10 \text{x} 10$  cm), e espera-se que ocorram mais de 2000 lançamentos adicionais entre 2022 e 2027 (Kulu, 2022). Com a consolidação desses satélites e os avanços contínuos da tecnologia, espera-se uma ampla gama de aplicações, incluindo monitoramento terrestre, transporte de cargas úteis, experimentos em microgravidade e aplicações especializadas.

Nesse sentido, um dos aspectos essenciais de um satélite é o sistema de determinação e controle de atitude (ADCS – do inglês, *attitude-determination and control system*). A atitude representa a orientação espacial de um corpo em relação a um sistema de coordenadas de referência, sendo possível representá-la, matematicamente, de várias formas, como matriz de rotação (matriz DCM), quatérnion, ângulos de Euler, dentre outros. Portanto, o ADCS é o subsistema responsável pelo controle da orientação espacial do satélite (Markley; Crassidis, 2014).

tuadores magnéticos e/ou rodas de reação (Polat, H. C.; Virgili-Llop, J.; Romano, M.,  $\frac{C_{\text{eff}}}{C_{\text{eff}}}$ <br>
Rev. Bras. de Iniciação Científica (RBIC), IFSP Itapetininga, v.11, e024009, p. 1-28, 2024. Dependendo da finalidade de um nanossatélite, é essencial que o ADCS atue corretamente para que os demais subsistemas e atividades funcionem corretamente. Ademais, com o aumento tecnológico embarcado em nanossatélites, cada vez mais, futuras missões com funções específicas e especializadas irão requerer um ADCS preciso. Por exemplo, em aplicações de sensoriamento remoto, o apontamento correto do satélite é imprescindível. No entanto, muitos nanossatélites, incluindo os de várias missões brasileiras em andamento, não possuem um sistema de controle de atitude ativo, que normalmente é implementado por meio de atuadores magnéticos e/ou rodas de reação (Polat, H. C.; Virgili-Llop, J.; Romano, M., 2016).

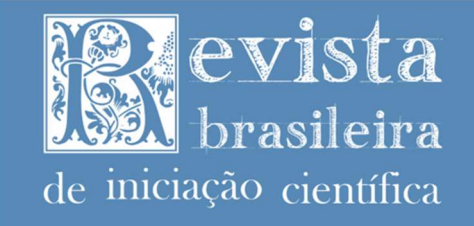

O desenvolvimento, planejamento e testes de sistemas ADCS, geralmente, envolvem um processo que começa com simulações, frequentemente utilizando técnicas de simulação baseada em modelos (MDB – do inglês, Model Based Design), como no software Matlab/Simulink, e posteriormente passa para técnicas de simulação envolvendo software-inthe-loop e hardware-in-the-loop. Nesse processo, também é comum o uso de bancadas específicas de teste para avaliar hardware e soluções relacionadas ao ADCS de pequenos satélites. Por exemplo, sistemas de geração de campo magnético (Piergentili; Candini; Zannoni, 2011; Batista et al., 2018) são amplamente usados nestas soluções, como em Klesh et al. (2009), Haddox (2014), Brewer (2012) e Poppenk, Amini, Brouwer (2007), e em conjunto com mesas de sustentação por ar rotacionais (air-bearing tables), como em Silva (2019) e mencionado por Brewer (2012).

No entanto, muitos desses sistemas utilizam modelos complexos de simulação dinâmica ou soluções comerciais, como a ferramenta Ansys Systems Tool Kit (STK) (Klesh et al., 2009; Haddox, 2014; Brewer, 2012). O custo de uma licença da ferramenta STK é geralmente alto, alcançando centenas de milhares de dólares. Além disso, simulações de órbitas complexas e modelos orbitais levam em consideração diversos fatores que, nem sempre, são essenciais para o estudo do controle de atitude. Portanto, essas soluções levam a um custo financeiro ou computacional elevado, o que inviabiliza o início dos estudos em certos cenários ou não são adequados em sistemas com uma proposta de baixo custo para testes de ADCS de nanossatélites.

Nesse contexto, a principal contribuição deste trabalho é propor uma simulação baseada em modelo, no software Matlab/Simulink, que reproduza a trajetória de órbitas terrestres baixas, a dinâmica e a cinemática do nanossatélite durante essa órbita, bem como as perturbações gravitacionais, magnéticas, de pressão solar e arrasto atmosférico que afetam o satélite. Além disso, as características da órbita e do satélite simulado podem ser definidas pelo usuário como parâmetros.

do de ADCS em um ambiente de simulação baseado em modelos. Vale ressaltar que a<br>
lação contribui para o estudo de sistemas ADCS quando o objetivo é simular uma ou mais<br>
Rev. Bras. de Iniciação Científica (RBIC), IFSP Itap Uma vantagem dessa simulação é o seu baixo custo computacional, o que a torna adequada para a geração de códigos embarcados para simulações do tipo software e hardwarein-the-loop. A implementação proposta também fornece uma ferramenta fundamental para o estudo de ADCS em um ambiente de simulação baseado em modelos. Vale ressaltar que a simulação contribui para o estudo de sistemas ADCS quando o objetivo é simular uma ou mais

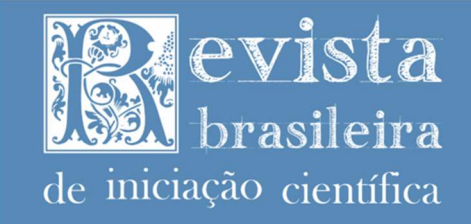

órbitas com o intuito específico de analisar o comportamento do ADCS e a dinâmica/cinemática do satélite em um curto intervalo de tempo. Diferentemente de outros modelos mais complexos, que podem levar em conta o comportamento orbital e outros parâmetros, normalmente considerados em simulações desse tipo e voltadas ao estudo do comportamento da órbita ao longo de toda a missão espacial. Essas simulações, por exemplo, podem ter o objetivo de estudar a trajetória de uma órbita ao longo de anos para avaliar o decaimento de um nanossatélite.

Adicionalmente, a simulação implementada será usada como parte do ambiente de teste de sistemas de determinação e controle de atitude disponível no Laboratório de Sistemas Embarcados e Instrumentação do Departamento de Engenharia Elétrica da Universidade Estadual de Londrina. Esse laboratório possui uma plataforma de simulação hardware-in-theloop (HiL) para testes de sistemas de determinação de atitude com sensores magnéticos, descrita inicialmente em Batista (2016).

Anteriormente a este trabalho, simulações HiL utilizando a plataforma de geração de campo magnético enquanto simulando órbitas terrestres baixas, possuíam limitações devido ao custo computacional de simulações típicas usando modelos como o SPG4 (modelo simplificado de perturbações em órbitas), testadas em Batista (2016). Neste trabalho, um hardware modular dSPACE era responsável pelo processamento da simulação, garantindo que a execução do modelo e a compatibilidade da interface com os demais elementos da plataforma ocorressem em tempo real. Todavia, este *hardware* possui um custo elevado, possivelmente não adequado para um laboratório de baixo custo focado em nanossatélites, além de não possuir interfaces totalmente adaptadas para tais sistemas, causando limitantes consideráveis na performance da geração de campo magnético.

alho também contribuiu especificamente ao sistema disponível no Laboratório supracitado.<br>
Factorio supercitado.<br>
Rev. Bras. de Iniciação Científica (RBIC), IFSP Itapetininga, v.11, e024009, p. 1-28, 2024. Com o ambiente novo desenvolvido em Matlab/Simulink, a plataforma hardware-inthe-loop do grupo de pesquisa poderá usar hardwares de baixo custo customizados para os hardwares e elementos existentes na plataforma, além de permitir a realização de novas simulações e contar com esta em futuros testes de sistemas de determinação de atitude. Por exemplo, o hardware modular dSPACE poderá ser substituído por kits de desenvolvimento de microcontroladores a baixo custo, por exemplo, com processadores ARM Cortex-M3 ou M4, com suporte à geração de código automática pela ferramenta Matlab/Simulink. Assim, esse trabalho também contribuiu especificamente ao sistema disponível no Laboratório supracitado.

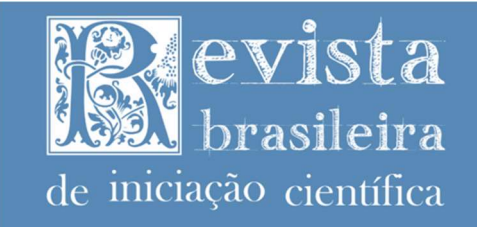

Visando contribuir nestes aspectos, este trabalho apresenta todas as etapas implementadas na simulação desenvolvida em Matlab/Simulink, além de um conjunto de resultados que demonstram como o sistema é capaz de simular a trajetória de diferentes órbitas terrestres baixas, a dinâmica e a cinemática de um nanossatélite nesta órbita, bem como as perturbações existentes devido ao gradiente de gravidade, ao torque magnético, à pressão solar e ao arrasto atmosférico.

### Organização do trabalho

O restante deste trabalho é organizado da seguinte forma. Na próxima seção, são apresentados o conceito da simulação proposta e uma discussão geral de cada uma das principais etapas. Na sequência, é descrita a metodologia utilizada na implementação e na análise que será feita. As seções subsequentes discutem e aprofundam a implementação de cada uma das etapas da simulação, apresentando seus elementos teóricos, suas referências e suas especificidades dentro da implementação feita no software Matlab/Simulink. Finalizada a apresentação do sistema proposto, o trabalho apresenta os resultados para demonstração da simulação desenvolvida, seguido da discussão dos resultados.

#### Visão geral da simulação proposta

Como dito na introdução do trabalho, o objetivo é a implementação de simulação baseada em modelos e que possa ser usada em futuros trabalhos no estudo de sistemas de determinação e controle de atitude para nanossatélites em órbitas terrestres baixas (LEO). Para tal, o modelo proposto e desenvolvido pode ser subdivido em três principais etapas:

- 1. Simulação Orbital: responsável por reproduzir a trajetória de um nanossatélite durante uma LEO, calculando as coordenadas no espaço dessa órbita e a respectiva latitude, longitude e altitude do satélite, a partir dos parâmetros (dados de entrada) que descrevem as características da órbita.
- campo magnético terrestre e pressões decorrentes dos raios solares.<br>  $\frac{C_{\text{eff}}}{C_{\text{eff}}}$ <br>
Rev. Bras. de Iniciação Científica (RBIC), IFSP Itapetininga, v.11, e024009, p. 1-28, 2024. 2. Simulação das Perturbações: reproduzir, considerando a órbita simulada e a atitude do satélite (calculada na simulação do próximo item), os efeitos de perturbações causados no nanossatélite devido ao arrasto atmosférico, ao gradiente de gravidade, ao campo magnético terrestre e pressões decorrentes dos raios solares.

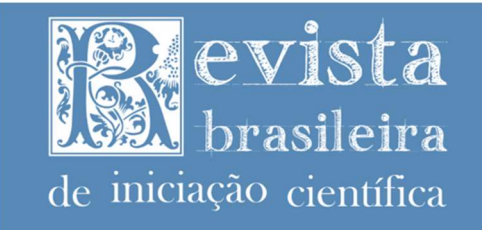

3. Simulação da Dinâmica e Cinemática: reproduzir a dinâmica e cinemática do nanossatélite, utilizando as equações de Euler e cinemática de quatérnions, respectivamente, a partir dos parâmetros (dados de entrada) que descrevem as características estruturais do nanossatélite.

TSSN: 2359-232X

Para melhor entendimento da proposta, a Figura 1 mostra um diagrama geral do sistema proposto.

Figura 1 – Diagrama geral do sistema proposto e implementado em Matlab/Simulink para simulação orbital, da dinâmica e cinemática e das perturbações de nanossatélites.

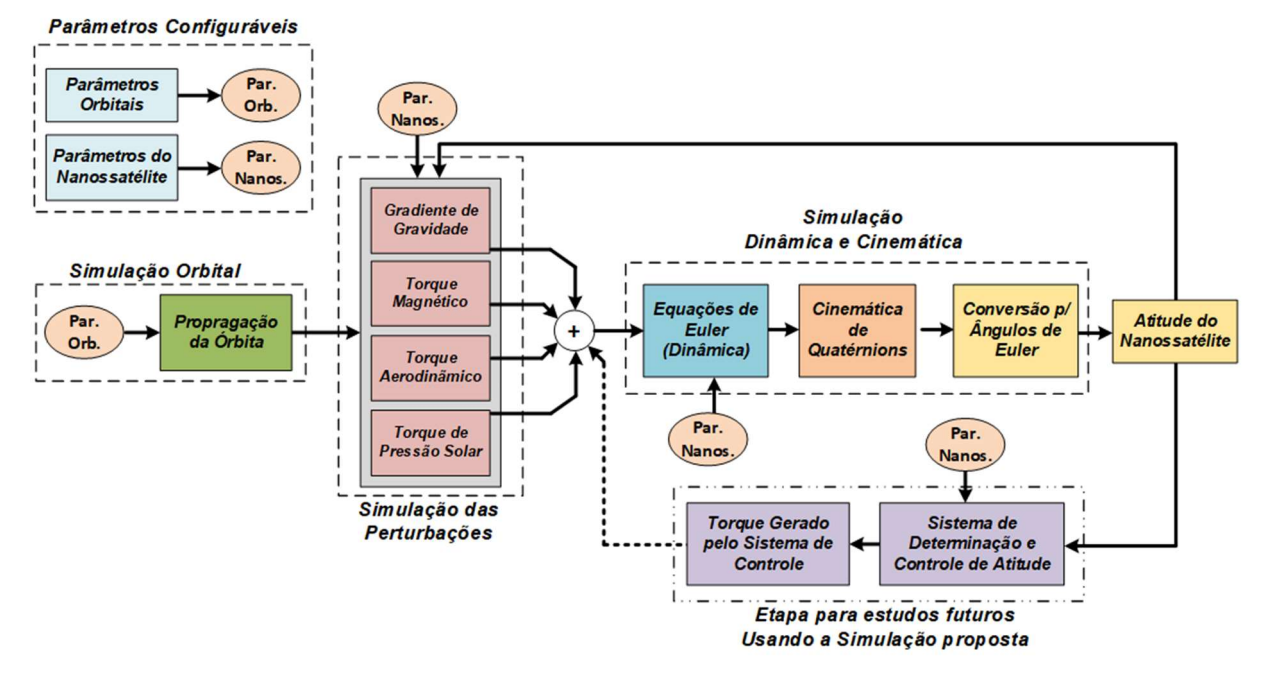

Fonte: Elaborado pelos autores (2023).

mulação dinâmica e cinemática. Além disso, as perturbações e arrastos também causam o<br>imento orbital (mudança nos parâmetros orbitais), no entanto, o foco da simulação são<br>Rev. Bras. de Iniciação Científica (RBIC), IFSP I Os parâmetros que descrevem as características da órbita e aqueles que descrevem as características estruturais do nanossatélite são dados de entradas configurados pelo usuário. A partir das características da órbita configurada, o primeiro conjunto implementado é responsável por simular a trajetória do nanossatélite. O segundo conjunto implementado simula os torques gerados pelas perturbações citadas anteriormente. Nota-se que as perturbações são dependentes da órbita simulada, dos parâmetros do nanossatélite e da atitude calculada a partir da simulação dinâmica e cinemática. Além disso, as perturbações e arrastos também causam o decaimento orbital (mudança nos parâmetros orbitais), no entanto, o foco da simulação são

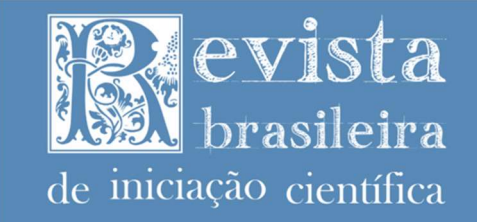

sistemas de determinação e controle de atitude, cuja análise pode ser realizada em um número pequeno de órbitas e desconsiderando o decaimento orbital.

Na sequência, o sistema realiza a soma de todos os torques gerados, bem como de um eventual torque do sistema de controle de atitude, discutido na sequência, e alimenta a etapa da dinâmica e cinemática da simulação. Nesta, as equações de Euler são usadas para determinar a aceleração e velocidade angular, a partir do torque de entrada e dos parâmetros do CubeSat, e na sequência a cinemática de quatérnions é utilizada para calcular a atitude do nanossatélite a partir da velocidade angular.

É importante observar que o diagrama da Figura 1 mostra uma representação genérica do sistema de determinação e controle de atitude. Ou seja, a simulação implementada tem exatamente como objetivo prover informações para que futuros trabalhos possam estudar e testar diferentes topologias e técnicas para o controle da atitude do nanossatélite. Caso um sistema de controle esteja sendo testado, o torque resultante deste é somado aos torques de perturbação antes de alimentar o bloco da dinâmica.

### Metodologia

As seções subsequentes descrevem detalhadamente cada uma das etapas da simulação, as principais referências e conceitos teóricos necessários às implementações e eventuais soluções no *software* proposto. Toda a simulação foi implementada utilizando a ferramenta de programação baseada em modelos no software Matlab/Simulink. O ambiente do Simulink permite implementar simulações MBD de sistemas dinâmicos permitindo a integração de variáveis no tempo de forma simplificada. Adicionalmente, é possível personalizar blocos implementados em Matlab para resolver etapas específicas da simulação.

Outra vantagem do Simulink é a possibilidade de compilar e gerar códigos automáticos, em diversas linguagens, para microcontroladores (sistemas embarcados). Dessa forma, a simulação desenvolvida pode ser usada como um modelo virtual para avaliar órbitas e sistemas de determinação e controle de atitude em nanossatélites, e, futuramente, ser aplicado em próximos trabalhos pelo grupo de pesquisa na validação de software, hardwares, e utilizar as simulações *in-the-loop* como prototipagem rápida de futuros sistemas (MathWorks, 2023).

As implementações e resultados que serão apresentados na sequência utilizam o<br>
iente de Simulink programado para realizar simulações com um período fundamental fixo<br>
Rev. Bras. de Iniciação Científica (RBIC), IFSP Itapeti As implementações e resultados que serão apresentados na sequência utilizam o ambiente de Simulink programado para realizar simulações com um período fundamental fixo

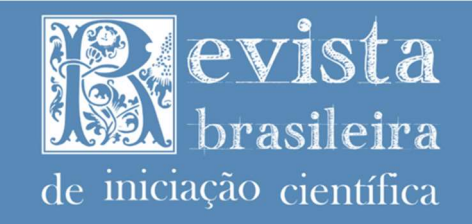

de 100 ms. Assim, as integrações feitas pelo Matlab/Simulink têm essa Matlab/Simulink seleciona automaticamente a técnica de integração do Solver. Este tempo se mostrou suficiente para os casos demonstrados, tanto para a propagação orbital quanto para a dinâmica de atitude. Entretanto, dependendo da implementação de controle ativo, da amplitude das perturbações analisadas ou dinâmicas com velocidades angulares maiores, pode ser necessário reduzir significativamente esse intervalo. A desvantagem decorrente será o incremento no custo computacional da simulação. É notável que futuros trabalhos podem adaptar facilmente a simulação proposta para rodar em outras taxas, bem como usar tempos fundamentais (e do Solver das integrações) distintos para cada uma das subetapas.

### Simulação orbital

O primeiro componente de uma simulação orbital é a definição do formato de seu plano orbital. O plano orbital corresponde ao plano de referência da órbita, situado no sistema de coordenadas referencial Geocêntrico Equatorial Inercial (GEI) com origem no centro da Terra, onde é estabelecida sua projeção bidimensional. A princípio, é necessário entender os principais parâmetros que geram essa projeção (Kuga; Carrara; Rao, 2012), ilustrados na Figura 2 e discutidos a seguir.

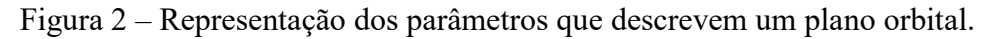

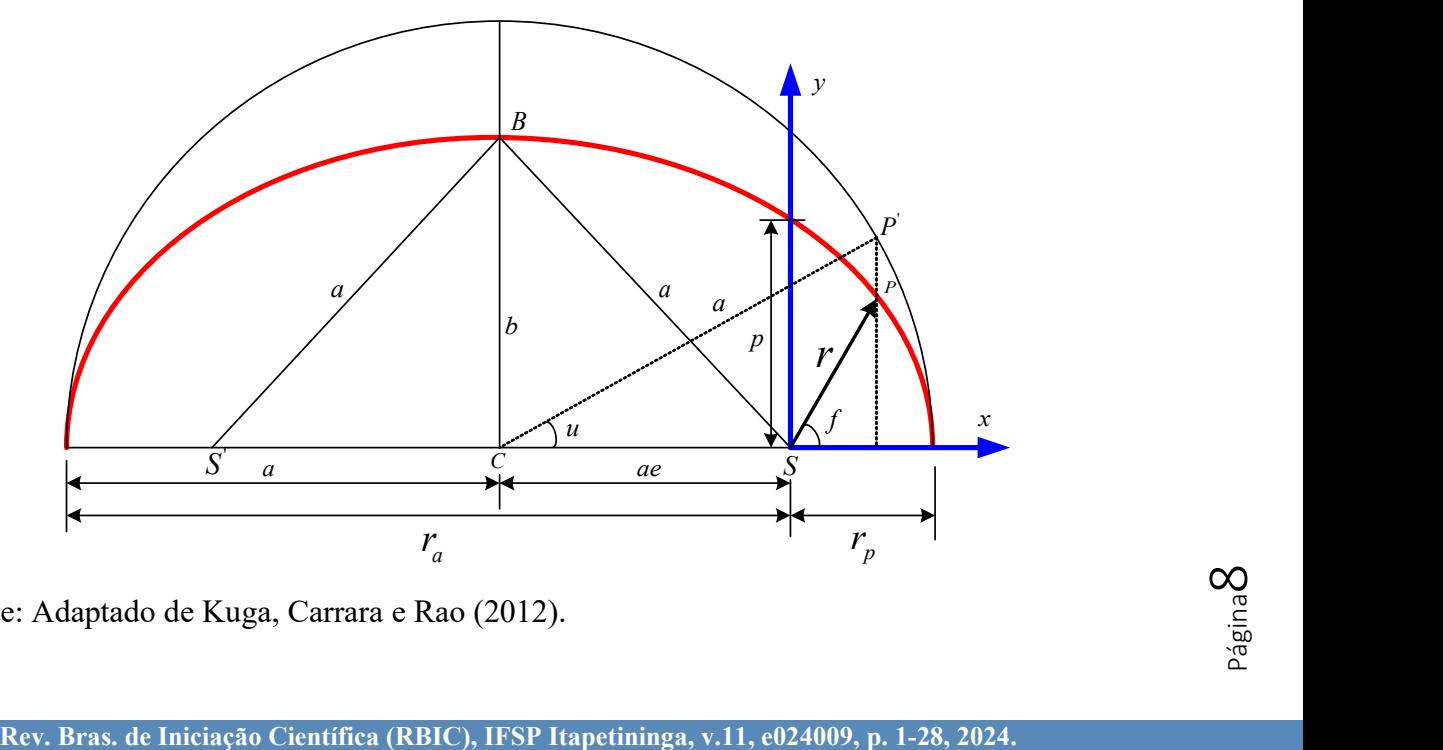

Fonte: Adaptado de Kuga, Carrara e Rao (2012).

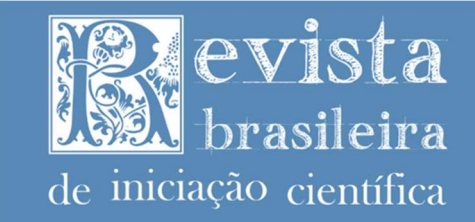

Semieixo maior  $(a)$ : corresponde ao maior semieixo que define uma elipse orbital, dado em km, calculado da seguinte maneira:

$$
a = \sqrt[3]{P^2 \mu}, \tag{1}
$$

onde  $\mu = 3.986 \cdot 10^5$  é a constante gravitacional terrestre em  $\frac{km^3}{s^2}$  e P é o período orbital em segundos.

*Excentricidade* (e): a excentricidade define o "achatamento" da elipse orbital, quanto maior for a excentricidade mais achatada será a órbita. Caso a excentricidade seja igual a zero, a órbita será circular.

Anomalia média  $(M)$ : é a conversão para ângulo do tempo em que o corpo passou pelo perigeu da órbita, calculada da seguinte forma:

$$
M = \frac{2\pi}{P}(t - T),\tag{2}
$$

onde  $(t - T)$  é o tempo desde que o objeto passou pelo perigeu.

Anomalia excêntrica  $(u)$ : é o ângulo entre o perigeu e a posição do corpo, a partir do ponto central da elipse, calculado usando a anomalia média, da seguinte maneira:

$$
u = M + e \sin(u), \tag{3}
$$

onde é importante notar que a equação é transcendental, ou seja, possui a variável de interesse em ambos os lados da igualdade sem que seja possível isolar a mesma. Assim, não é possível resolver a equação de forma analítica e é necessário o uso métodos numéricos para resolução.

Obtidos os parâmetros apresentados anteriormente, é possível calcular a posição do satélite nos eixos do plano orbital, de acordo com as especificações definidas, seguindo:

$$
x = a(\cos(u) - e),\tag{4}
$$

$$
y = a \sin(u)\sqrt{1 - e^2},\tag{5}
$$

$$
\mathbf{r}_{po} = [x \ \ y]^\mathrm{T},\tag{6}
$$

onde  $x \in y$  são as coordenadas de posição do satélite nos respectivos eixos do plano orbital e  $r_{po}$  é o vetor de posição do satélite no plano orbital.

 $R$ ev. Bras. de Iniciação Científica (RBIC), IFSP Itapetininga, v.11, e024009, p. 1-28, 2024. Em seguida, é feita a transição do plano orbital para três dimensões, situando a órbita no espaço definido pelo sistema de coordenadas GEI. Para realizar essa transição são feitas três rotações nas coordenadas do plano orbital, utilizando os seguintes ângulos que definem uma órbita tridimensional, ilustrados na Figura 3 e apresentados a seguir.

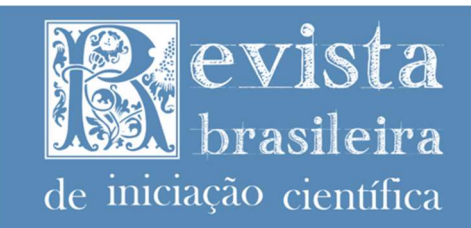

Figura 3: Ilustração de uma órbita situada no sistema de coordenadas GEI e seus parâmetros.

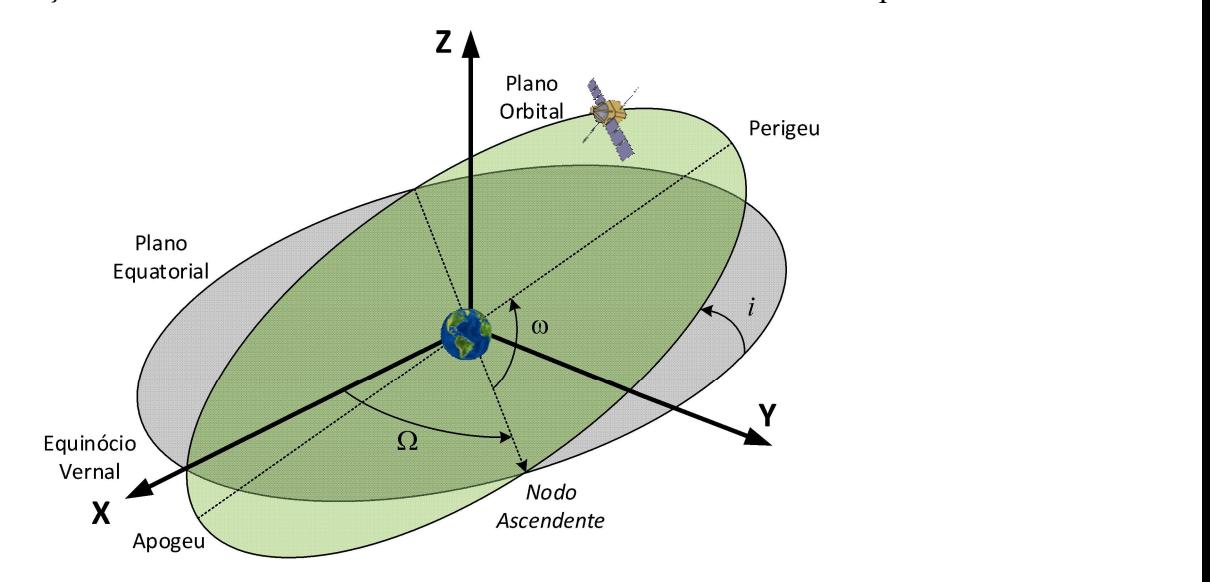

Fonte: Elaborado pelos autores (2023).

**Ângulo do nodo ascendente** (Ω): é o ângulo entre o ponto vernal e o ponto em que o corpo cruza o plano de referência orbital, sendo usado como argumento em uma rotação no eixo aplicada nas coordenadas do plano orbital, da seguinte forma:

$$
\mathbf{R}_{z}(\Omega) = \begin{bmatrix} \cos(\Omega) & -\sin(\Omega) & 0\\ \sin(\Omega) & \cos(\Omega) & 0\\ 0 & 0 & 1 \end{bmatrix}
$$
 (7)

Ângulo de inclinação orbital (i): é o ângulo de inclinação entre a órbita e o plano equatorial de referência, sendo usado como argumento em uma rotação no eixo  $x$  da seguinte forma:

$$
\mathbf{R}_x(i) = \begin{bmatrix} 1 & 0 & 0 \\ 0 & \cos(i) & -\sin(i) \\ 0 & \sin(i) & \cos(i) \end{bmatrix}
$$
 (8)

Ângulo de argumento do perigeu  $(\omega)$ : é o ângulo entre o ponto do nodo ascendente e o ponto de perigeu da órbita já localizada no espaço, sendo utilizado como argumento em uma rotação no eixo z da seguinte maneira:

$$
\mathbf{R}_z(\omega) = \begin{bmatrix} \cos(\omega) & -\sin(\omega) & 0 \\ \sin(\omega) & \cos(\omega) & 0 \\ 0 & 0 & 1 \end{bmatrix}
$$
 (9)

Com esses parâmetros e rotações, é possível equacionar uma rotação final  $\mathbf{R}_{orb}$ , que faz<br>nsição do plano orbital para o plano localizado no espaço tridimensional de acordo com as<br>cificações desejadas:<br>Rev. Bras. de In Com esses parâmetros e rotações, é possível equacionar uma rotação final  $\mathbf{R}_{orb}$ , que faz a transição do plano orbital para o plano localizado no espaço tridimensional de acordo com as especificações desejadas:

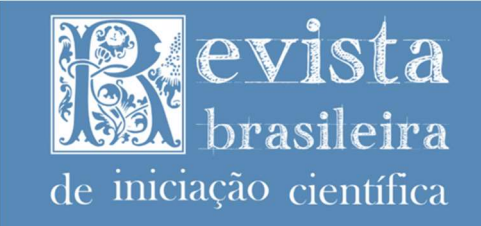

$$
\mathbf{R}_{orb} = \mathbf{R}_z(\Omega) \, \mathbf{R}_x(i) \, \mathbf{R}_z(\omega) \tag{10}
$$

Para se obter o vetor de posição do satélite na órbita tridimensional  $\mathbf{r}_{GEI}$ , aplica-se a matriz de rotação  $\mathbf{R}_{orb}$  no vetor de posição no plano orbital  $\mathbf{r}_{po}$ :

$$
\mathbf{r}_{GEI} = \mathbf{R}_{orb} \mathbf{r}_{po} = [X \ Y \ Z]^{\mathrm{T}},\tag{11}
$$

**TSSN: 2359** 

onde  $X$ ,  $Y$  e  $Z$  são as coordenadas de posição do satélite nos respectivos eixos do sistema de coordenadas GEI.

 Por fim, são feitos os cálculos necessários para se obter os dados de latitude e longitude da posição do satélite em relação à superfície terrestre, durante a órbita. Primeiramente é necessário criar uma matriz de rotação  $\mathbf{R}_{z}(\theta)$  que representa o movimento de rotação da Terra:

$$
\mathbf{R}_z(\theta) = \begin{bmatrix} \cos(\theta) & \sin(\theta) & 0 \\ -\sin(\theta) & \cos(\theta) & 0 \\ 0 & 0 & 1 \end{bmatrix}, \qquad \theta = \frac{2\pi}{86400}t,\tag{12}
$$

onde  $\theta$  é o ângulo de rotação da Terra e t é o tempo atual da simulação, assumindo que o sistema referencial girante e o GEI estejam alinhados no instante  $t = 0$ .

Aplicando a rotação  $\mathbf{R}_z(\theta)$  no vetor de posição  $\mathbf{r}_{GEI}$ , obtemos um novo vetor  $\mathbf{r}_{GEI}$ , que representa a mudança de posição do satélite no sistema de coordenadas Geocêntrico Equatorial Terrestre (GET), similar ao GEI, porém com eixos que acompanham o movimento rotacional da Terra:

$$
\mathbf{r}_{GET} = \mathbf{R}_z(\theta)\mathbf{r}_{GET} = [X_T \ Y_T \ Z_T]^T
$$
\n(13)

Assim, é possível construir os seguintes vetores auxiliares que serão usados nos próximos cálculos:

$$
\mathbf{w} = [1 \ 0 \ 0]^{\mathrm{T}}, \qquad \mathbf{u} = [X_T \ Y_T \ 0]^{\mathrm{T}}, \tag{14}
$$

onde w é o vetor auxiliar empregado na obtenção da longitude e u o vetor usado na obtenção da latitude.

A lógica usada para calcular os dados de latitude do veículo aeroespacial consiste em encontrar o ângulo entre o vetor  $r_{GET}$  e o vetor auxiliar **u**. O ângulo entre esses dois vetores corresponde à latitude da posição do satélite, pois  $\bf{u}$  representa a projeção do vetor  $\bf{r}_{GET}$  no plano de referência equatorial. Esse ângulo pode ser obtido da seguinte maneira:

$$
\phi_{lat} = \arccos\left(\frac{\mathbf{r}_{GET} \cdot \mathbf{u}}{|\mathbf{r}_{GET}||\mathbf{u}|}\right),\n\n: \phi_{lat} \text{ é o ângulo de latitude em radians.}\n\nRev. Bras. de Iniciação Científica (RBIC), IFSP Itapetininga, v.11, e024009, p. 1-28, 2024.
$$

onde  $\phi_{lat}$  é o ângulo de latitude em radianos.

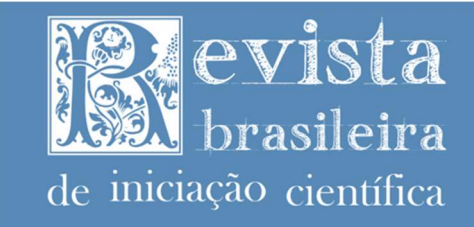

A lógica para o ângulo de longitude segue o mesmo raciocínio anterior, porém agora deve-se calcular o ângulo entre o vetor **u** e o vetor **w**. O ângulo entre esses vetores pode ser considerado a longitude do satélite, pois, ambos se encontram no plano de referência equatorial, sendo w fixo e alinhado com a posição inicial do satélite nesse plano. O cálculo é feito da seguinte maneira:

$$
\lambda_{long} = \arccos\left(\frac{\mathbf{w} \cdot \mathbf{u}}{|\mathbf{w}||\mathbf{u}|}\right),\tag{16}
$$

onde  $\lambda_{long}$  é o ângulo de longitude em radianos.

# Eclipse orbital

Para satélites em órbita LEO, um eclipse pode durar cerca de um terço de revolução orbital. Durante esse período não há obtenção de energia para o sistema de potência e nem para o controle térmico do veículo. Ademais, o Sol não se encontra disponível como ponto de referência para o sistema de controle de atitude (Noomen, 2012). A Figura 4 ilustra a condição de eclipse e as variáveis envolvidas em sua determinação.

Figura 4 – Ilustração da região de eclipse e seus parâmetros.

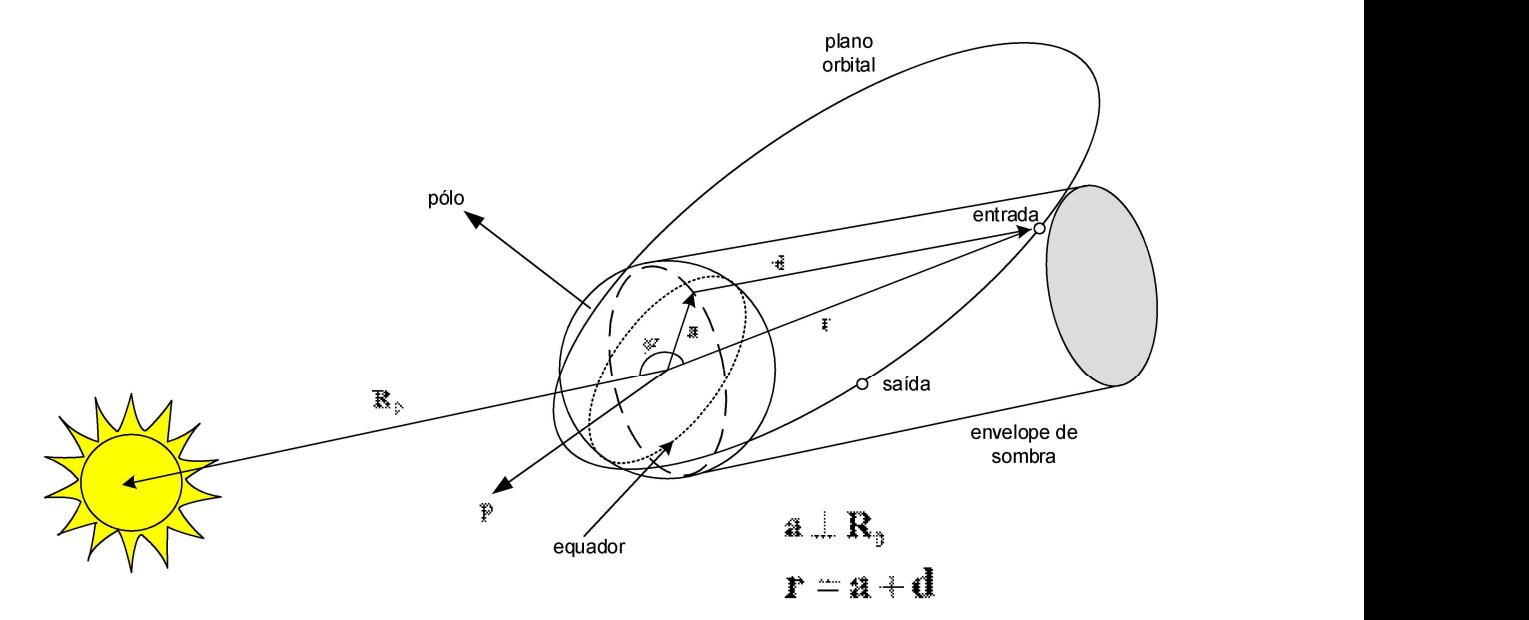

Fonte: Adaptado de Escobal (1976).

$$
\Sigma_{\rm{spina}} 12
$$

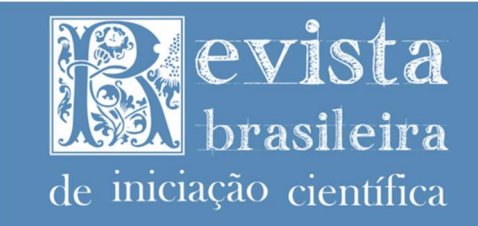

TSSN- 2359-232X

Na Figura 4, o vetor  $\mathbf{R}_{0}$  representa a posição do Sol no sistema de coordenadas GEI, o ângulo  $\psi$  é o ângulo entre a direção do Sol e a direção do satélite, e **r** representa a posição do satélite em relação ao GEI, podendo ser decomposto nos vetores  $d$  (cateto oposto a  $r$ ) e a (cateto adjacente a  $r$ ).

As condições primárias para que o satélite se encontre em uma região de eclipse são:

$$
\psi > 90^o
$$
\n
$$
\mathbf{a} < R_T \tag{17}
$$

onde  $R_T$  é o raio da circunferência da Terra em metros.

O ângulo  $\psi$  e o vetor a podem ser obtidos por:

$$
\psi = \arccos\left(\frac{\mathbf{R}_o \cdot \mathbf{r}_{GEI}}{||\mathbf{R}_o \mathbf{r}_{GEI}||}\right)
$$
  

$$
\mathbf{a} = \mathbf{r}_{GEI} \sin(\psi)
$$
 (18)

# Torques de distúrbio

Durante o percurso de uma órbita LEO, há a presença de fenômenos da natureza capazes de causar torques de distúrbio significativos no corpo do satélite, perturbando sua atitude. Esses torques são causados pelo gradiente de gravidade, pelo campo magnético terrestre, pela força de arrasto atmosférico e pela força de pressão dos raios solares.

# Torques de distúrbio: devido ao gradiente de gravidade

A força gravitacional depende da distância e da orientação do objeto em relação à Terra. Dessa forma, cada elemento de massa do veículo aeroespacial está sujeito a uma força diferente. Essa variação de força produz um torque quando a massa do satélite não é perfeitamente distribuída. Pode-se referir a esse fenômeno como gradiente de gravidade (Wertz, 1978).

A equação que descreve o torque causado pelo gradiente de gravidade em um satélite orbitando ao redor da Terra foi baseada em Robson (2018), da seguinte maneira:

$$
\mathbf{T}_{gg}^B = \frac{3\mu}{\left|\left|\mathbf{f}_{IB}^I\right|\right|^3} \hat{\mathbf{r}}_{GEI} \times \left[\mathbf{R}_{IB}^T \mathbf{I}_B\right] \hat{\mathbf{r}}_{GEI},\tag{19}
$$

sposta que leva do GEI ao sistema de Coordenadas Fixo ao Corpo do satélite (CFC) e  $I_B$  é  $\bigcap_{\substack{G \text{ odd}\\ \ldots \\ \ldots \\ \ldots \\ \ldots \\ \ldots \\ \ldots \\ \ldots \\ \ldots \\ \ldots \ldots \\ \ldots \ldots \\ \ldots \ldots \\ \ldots \ldots \\ \ldots \ldots \\ \ldots \ldots \\ \ldots \ldots \\ \ldots \ldots \\ \ldots \ldots \\ \ldots \ldots \\ \ldots \ldots \\ \ldots \ldots \\$ onde  $\mathbf{T}_{gg}^B$  é o torque de gradiente de gravidade sentido pelo corpo do satélite em N⋅m,  $\hat{\mathbf{r}}_{GEI}$  é o vetor unitário de posição do satélite no sistema de coordenadas GEI,  $\mathbf{R}_{IB}^T$  é a matriz de rotação transposta que leva do GEI ao sistema de Coordenadas Fixo ao Corpo do satélite (CFC) e  $\mathbf{I}_B$  é a matriz de inércia do corpo em  $kg \cdot m^2$ .

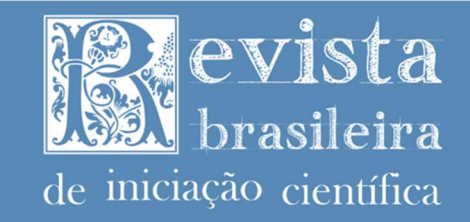

#### Torques de distúrbio: devido ao campo magnético terrestre

Em trajetórias orbitais LEO, o campo magnético terrestre possui intensidade suficiente para interagir com os dipolos magnéticos residuais presentes no satélite, provindos de seus demais componentes elétricos e eletrônicos. Essa interação acaba gerando uma força magnética capaz de causar um torque de distúrbio na atitude do veículo. O torque de distúrbio gerado pela força magnética é modelado da seguinte forma:

$$
\mathbf{T}_{mr}^{B} = \mathbf{m}_{mr}^{B} \times [\mathbf{R}_{IB}^{T} \mathbf{B}] \tag{20}
$$

onde  $\mathbf{T}_{mr}^B$  é o torque magnético sentido no corpo do satélite,  $\mathbf{m}_{mr}^B$  é o vetor dos dipolos magnéticos residuais em cada eixo principal do corpo, em A · m<sup>2</sup> e **B** é o vetor do campo magnético terrestre em cada eixo do sistema de coordenadas GEI, em Tesla, dado pelo modelo IGRF-12.

#### Torques de distúrbio: devido ao arrasto atmosférico

A densidade atmosférica diminui quanto maior for a altitude orbital. Por esse motivo, as órbitas LEO possuem maior densidade atmosférica quando comparadas às órbitas de maior altitude. Devido a essa densidade atmosférica elevada, o arrasto atmosférico em órbitas LEO tem intensidade significativa e deve ser levado em conta na hora de se modelar os torques de distúrbio presentes nesse tipo de órbita.

A força de arrasto atmosférico surge devido ao impacto das partículas atmosféricas na superfície do corpo em órbita, sendo modelada da seguinte forma:

$$
\mathbf{F}_{A_i}^B = -\frac{1}{2} C_d \rho \left| |\mathbf{v}_{rel}| \right|^2 A_{d_i} \hat{\mathbf{v}}_{rel}^B
$$
 (21)

onde  $\mathbf{F}_{A_i}^B$  é a força de arrasto atmosférico na face de índice *i* do corpo em Newtons,  $C_d$  é o coeficiente de arrasto atmosférico medido através de testes empíricos no material do corpo,  $\rho$  é o valor da densidade atmosférica (dado pelo modelo NRLMSISE-00) em  $\frac{kg}{m^3}$  na altitude em que o satélite se encontra,  $\hat{\mathbf{v}}_{rel}^B$  é o vetor da velocidade relativa do satélite no sistema de coordenadas do corpo em relação ao movimento de rotação da Terra e  $A_{d_i}$  é o valor da área de incidência da face de índice i atingida pelas partículas atmosféricas em  $m^2$ , podendo ser calculada do seguinte modo:

$$
A_{d_i} = A_i(\widehat{\mathbf{n}}_i^B \cdot \widehat{\mathbf{v}}_{rel}^B),
$$
\n(22)

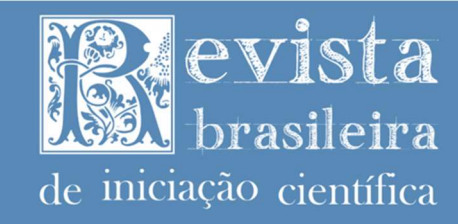

onde  $A_i$  é a área total de uma das faces do satélite e  $(\widehat{\bf n}^B_i\cdot\widehat{\bf v}^B_{rel})$  é o produto escalar entre o vetor unitário perpendicular a face de índice i do satélite  $\mathbf{\hat{n}}_i^B$  e o vetor unitário da velocidade relativa  $\widehat{\mathbf{v}}_{rel}^B.$ 

Para determinar se uma das faces está sofrendo os efeitos do arrasto ou não, é necessário saber se o vetor  $\hat{\mathbf{n}}_i^B$  forma um ângulo entre  $\pm 90^\circ$  graus com o vetor  $\hat{\mathbf{v}}_{rel}^B$ , ou seja, quando  $(\hat{\mathbf{n}}_i^B \cdot \hat{\mathbf{v}}_{rel}^B) > 0$ . Portanto, a força  $\mathbf{F}_{A_i}^B$  se aplica em cada face na seguinte configuração:

$$
\mathbf{F}_{A_i}^B = \begin{cases}\n-\frac{1}{2}C_d \rho \left| |\mathbf{v}_{rel}| \right|^2 A_{d_i} \hat{\mathbf{v}}_{rel}^B, & \text{se } (\hat{\mathbf{n}}_i^B \cdot \hat{\mathbf{v}}_{rel}^B) > 0 \\
0, & \text{se } (\hat{\mathbf{n}}_i^B \cdot \hat{\mathbf{v}}_{rel}^B) < 0\n\end{cases}\n\tag{23}
$$

A força de arrasto em cada superfície irá produzir um torque em relação ao centro de massa do satélite. O torque é equacionado da seguinte forma:

$$
\mathbf{T}_A^B = \sum_{i=1}^n (\mathbf{r}_{cp_i} \times \mathbf{F}_{A_i}^B), \qquad (24)
$$

onde  $\mathbf{T}_A^B$  é o torque de arrasto atmosférico e  $\mathbf{r}_{cp_i}$  é o vetor que liga o centro de massa do satélite ao ponto de centro de pressão da força de arrasto na respectiva face do satélite.

#### Torques de distúrbio: devido à radiação solar

Assim como o choque com partículas atmosféricas, a incidência de radiação eletromagnética na superfície do veículo gera perturbações de torque. A fonte de radiação pode ser variada, porém a principal é oriunda da radiação direta do Sol (Wertz, 1978).

Geralmente, forças e torques produzidos pela radiação solar tendem a ser menores para satélites em órbitas LEO. A pressão solar começa a ser mais predominante em maiores altitudes, onde o gradiente de gravidade, torque magnético e arrasto aerodinâmico se tornam insignificantes devido a sua dependência pela proximidade à Terra (Robson, 2018).

na superfície, equacionada da seguinte maneira:<br>  $F_{ra_i} = vP_{sp}[c_{ra}(-cos(\theta) \hat{n}_i^B + sin(\theta) \hat{S}_i^B)]A_{rad_i}$  (25)<br>
Rev. Bras. de Iniciação Científica (RBIC), IFSP Itapetininga, v.11, e024009, p. 1-28, 2024. O torque por pressão solar é modelado de maneira similar ao arrasto atmosférico, no sentido de que se deve calcular a força exercida em cada face e, em seguida, calcular o torque produzido por essa força em relação ao centro de massa do corpo. Para o caso da radiação solar, existem três tipos de força que podem atuar nas faces do satélite, dependendo do tipo de incidência da luz solar (Menegaldo, 2020). A primeira delas é força quando ocorre a absorção total na superfície, equacionada da seguinte maneira:

$$
\mathbf{F}_{ra_i} = \nu P_{sp} \big[ c_{ra} \big( -\cos(\theta) \, \hat{\mathbf{n}}_i^B + \sin(\theta) \, \hat{\mathbf{S}}_i^B \big) \big] A_{rad_i} \tag{25}
$$

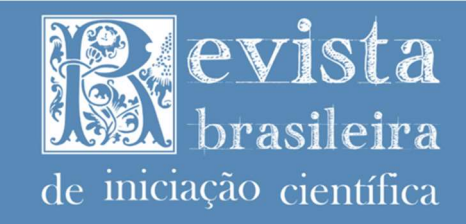

onde  $\mathbf{F}_{ra_i}$  é a força de radiação absorvida,  $v$  é uma variável binária que indica o período de eclipse,  $c_{ra}$  é o coeficiente de radiação absorvida,  $\theta$  é o ângulo de incidência entre a radiação solar e a normal da superfície,  $\widehat{\mathbf{S}}_{i}^{B}$  é o vetor unitário paralelo a superfície e com a mesma direção do vetor de incidência solar e  $A_{rad}$  é o valor da área da face irradiada pelo raio solar, podendo ser calculada da seguinte maneira:

$$
A_{rad i} = A_i(\hat{\mathbf{n}}_i^B \cdot \hat{\mathbf{r}}_{sc}),
$$
 (26)

**TSSN. 2350-**

onde  $\hat{\mathbf{r}}_{sc}$  é o vetor de direção do Sol em relação ao sistema de coordenadas fixo ao corpo do satélite.

O segundo caso é o da força quando ocorre a reflexão dos raios solares na superfície, equacionada pelo seguinte modo:

$$
\mathbf{F}_{rr_i} = v P_{sp} \big[ (c_{rr} - 1) \cos(\theta) \, \hat{\mathbf{n}}_i^B + (c_{rr} - 1) \sin(\theta) \hat{\mathbf{S}}_i^B \big] A_{rad_i} \,, \tag{27}
$$

onde  $c_{rr}$  é o coeficiente de radiação refletida.

Por último, temos a força quando ocorre a difusão da radiação solar na superfície do satélite, equacionada da seguinte maneira:

$$
\mathbf{F}_{rd_i} = v P_{sp} \left[ - \left( \cos(\theta) \frac{2}{3} c_{rd} \right) \hat{\mathbf{n}}_i^B + \sin(\theta) \hat{\mathbf{S}}_i^B \right] A_{rad_i}
$$
 (28)

A força total causada pela pressão solar é a soma dos três tipos de força anteriores, seguindo a mesma condição apresentada no caso do arrasto atmosférico, tendo como diferença o uso do vetor de direção do Sol em relação ao sistema de coordenadas fixo ao corpo  $\hat{\mathbf{r}}_{SB}^{I}$ , ao invés do vetor de velocidade relativa, da seguinte maneira:

$$
\mathbf{F}_{sol_i} = \begin{cases} \mathbf{F}_{ra_i} + \mathbf{F}_{rr_i} + \mathbf{F}_{rd_i}, & \text{se } (\hat{\mathbf{n}}_i^B \cdot \hat{\mathbf{r}}_{sc}) > 0 \\ 0, & \text{se } (\hat{\mathbf{n}}_i^B \cdot \hat{\mathbf{r}}_{sc}) < 0 \end{cases} \tag{29}
$$

O cálculo final do torque por pressão solar é dado pela mesma fórmula apresentada no arrasto atmosférico, utilizando o vetor do centro de massa do satélite:

$$
\mathbf{T}_{sol}^B = \sum_{i=1}^n (\mathbf{r}_{cp_i} \times \mathbf{F}_{sol_i}),
$$
 (30)

onde  $\mathbf{T}_{sol}^B$  é o torque por pressão solar e  $\mathbf{F}_{sol_i}$  é a somatória das forças dos diferentes tipos de incidência solar.

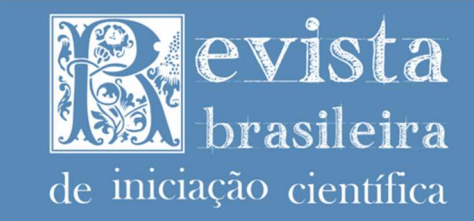

#### Dinâmica e Cinemática

A descrição da dinâmica rotacional de um corpo rígido, ou seja, a relação entre as forças e grandezas que atuam nesse tipo de movimento, é feita pelas chamadas Equações de movimento de Euler.

Definindo a matriz de inércia do corpo do satélite  $I<sub>B</sub>$  e sua velocidade angular total  $\omega$ como:

$$
\mathbf{I}_{B} = \begin{bmatrix} I_{xx} & -I_{xy} & -I_{xz} \\ -I_{yx} & I_{yy} & -I_{yz} \\ -I_{zx} & -I_{zy} & I_{zz} \end{bmatrix}, \boldsymbol{\omega} = \begin{bmatrix} \omega_{x} \\ \omega_{y} \\ \omega_{z} \end{bmatrix},
$$
(31)

**ISSN: 2359-232X** 

onde  $I_{xx}, I_{yy}$  e  $I_{zz}$  são os momentos de inércia dos eixos x, y e z do sistema de referência do corpo e  $I_{xy}$ ,  $I_{yx}$ ,  $I_{zz}$ ,  $I_{zx}$ ,  $I_{yz}$  e  $I_{zy}$  são os produtos de inércia do satélite, obtemos a Equação de Movimento de Euler da seguinte forma:

$$
\mathbf{M} = \mathbf{I}_B \dot{\boldsymbol{\omega}} + (\boldsymbol{\omega} \times \mathbf{I}_B \boldsymbol{\omega}), \tag{32}
$$

onde M é o vetor de torque resultante.

Essa equação é capaz de descrever por completo a dinâmica de rotação de um corpo rígido, pois relaciona os torques com as grandezas de velocidade e a aceleração angular para cada eixo do corpo. Assim, é possível manipular a equação para se obter a aceleração angular resultante dos torques aplicados no corpo, do seguinte modo:

$$
\dot{\boldsymbol{\omega}} = I_B^{-1} [\mathbf{M} - (\boldsymbol{\omega} \times \mathbf{I}_B \boldsymbol{\omega})] \tag{33}
$$

Considerando que os eixos de referência do corpo sejam coincidentes com os eixos principais de inércia, condição essa que torna os produtos de inércia nulos, a equação (33) pode ser expandida para cada um dos eixos e evidenciando o acoplamento entre a dinâmica dos eixos principais:

$$
M_x = I_z \dot{\omega}_x + \omega_y \omega_z (I_z - I_y)
$$
  
\n
$$
M_y = I_y \dot{\omega}_y + \omega_x \omega_z (I_x - I_z)
$$
  
\n
$$
M_z = I_z \dot{\omega}_z + \omega_x \omega_y (I_x - I_y)
$$
\n(34)

Essas equações demonstram a interdependência entre os movimentos angulares em cada eixo principal, mostrando que o movimento em um eixo sempre irá sofrer uma interferência gerada pelo movimento nos outros eixos.

da pelo movimento nos outros eixos.<br>
A cinemática é a parte da mecânica interessada em descrever o movimento e a posição<br>
objetos sem se preocupar com as forças que o causam, sendo a dinâmica responsável por<br>
Rev. Bras. d A cinemática é a parte da mecânica interessada em descrever o movimento e a posição dos objetos sem se preocupar com as forças que o causam, sendo a dinâmica responsável por

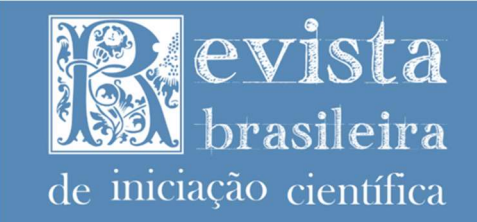

**TSSN:** 2359

essa última parte. Foi adotado o quatérnion como forma de representar a cinemática da atitude neste trabalho, devido às suas vantagens em relação a outros métodos (Kuipers, 2002), definido como:

$$
q = q_0 + \mathbf{q} = q_0 + \mathbf{i}q_1 + \mathbf{j}q_2 + \mathbf{k}q_3 \tag{35}
$$

onde  $q$  é o número quatérnion,  $q_0$  é a parte escalar e  $q$  é a parte vetorial do quatérnion. Para obter-se o quatérnion que representa a atitude do satélite em relação ao sistema de coordenadas orbital, é necessário, primeiramente, obter a derivada do quatérnion através da seguinte equação apresentada em Sidi (2000):

$$
\dot{q} = \frac{1}{2} [\Omega'] q \tag{36}
$$

definindo a matriz antissimétrica  $[\Omega']$  como:

$$
\begin{bmatrix} \mathbf{\Omega}' \end{bmatrix} = \begin{bmatrix} 0 & \omega_z & -\omega_y & \omega_x \\ -\omega_z & 0 & \omega_x & \omega_y \\ \omega_y & -\omega_x & 0 & \omega_z \\ -\omega_x & -\omega_y & -\omega_z & 0 \end{bmatrix}
$$
(37)

Após o cálculo da derivada, basta integrar o resultado para obter-se o quatérnion que representa a atitude do satélite em cada instante de tempo. Na Figura 5 é mostrado um diagrama exemplificando o processo conjunto da dinâmica e cinemática do corpo.

Matriz I do nanossatélite magnético  $\begin{pmatrix} 1 \\ 1 \end{pmatrix}$   $\omega = I^{-1}[M - \omega \times (I\omega)]$   $\longrightarrow$  1/s  $\begin{pmatrix} q = \frac{1}{2} \omega \times q \\ 1 \end{pmatrix}$  1/s  $\longrightarrow$   $\begin{pmatrix} Quatérnion \\ de Euler \end{pmatrix}$  $[\Omega'] = \begin{bmatrix} -\omega_z & 0 & \omega_x & \omega_y \\ \omega_y & -\omega_x & 0 & \omega_z \\ -\omega_x & -\omega_y & -\omega_z & 0 \end{bmatrix}$  (37)<br>
da derivada, basta integrar o resultado para obter-se o quatémion que<br>
satélite em cada instante de tempo. Na Figura 5 é mostrado um diagrama<br>
sso 1  $2^{n+1}$  $\begin{pmatrix}\n\omega_y \\
\omega_z \\
\vdots \\
\omega_{\bar{g}}\n\end{pmatrix}$ (37)<br>
altado para obter-se o quatérnion que<br>
Na Figura 5 é mostrado um diagrama<br>
aítica do corpo.<br>  $\dot{q} = \frac{1}{2} \omega \times q$ <br>
1/8<br>  $\theta$  paraângulos<br>
de Euler Gradiente de gravidade Torque  $\overline{u}$   $\overline{u}$   $\overline{u}$   $\overline{u}$   $\overline{u}$   $\overline{u}$   $\overline{u}$   $\overline{u}$ Torque de arrasto Pressão solar and the solar and the solar and the solar and the solar and the solar and the solar and the solar and the solar and the solar and the solar and the solar and the solar and the solar and the solar and the solar and th M Quatérnion para ângulos Posição e velocidade orbital

Figura 5 – Diagrama da dinâmica e cinemática.

Fonte: Elaborado pelos autores (2023).

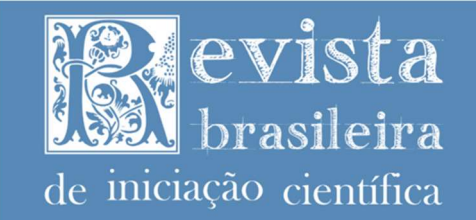

## Demonstração do simulador: Metodologia

Como a proposta do trabalho foi construir uma simulação de órbita e dinâmica para nanossatélites, houve a necessidade de obter informações sobre as características estruturais de um nanossatélite real, a fim de tornar a simulação mais compatível com a situação real de uma missão aeroespacial.

As características do nanossatélite usado no trabalho foram adaptadas de Menegaldo (2020), onde é proposto o CubeSat 1U hipotético fooSAT-A1, baseado em satélites funcionais e ativos em missões. A única modificação foi o uso de uma matriz de inércia diagonal, para fins de simplificação. As características estruturais do satélite são apresentadas na tabela a seguir:

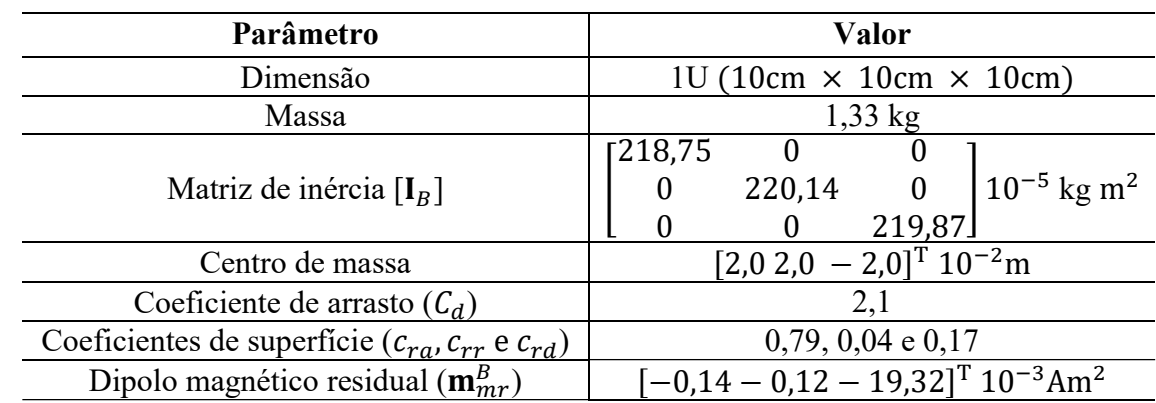

Tabela 1 – Características do nanossatélite simulado

Fonte: Adaptado de Menegaldo (2020).

Para demonstrar de maneira clara o funcionamento da simulação construída, foram simuladas duas órbitas com parâmetros distintos. As duas órbitas são circulares, porém a primeira apresenta uma trajetória equatorial e altitude de 478 km, enquanto a segunda apresenta uma trajetória polar e uma altitude menor, de 278 km. As características de cada órbita podem ser conferidas na Tabela 2.

| Órbita   | Período<br>[Minutos]                   | Altitude [km] | Excentricidade | Inclinação<br>[Graus] |
|----------|----------------------------------------|---------------|----------------|-----------------------|
| Orbita 1 | 94                                     | 478           |                | $20^{\circ}$          |
| Orbita 2 | 90                                     | 278           |                | $85^\circ$            |
|          | Fonte: Elaborado pelos autores (2023). |               |                |                       |

Tabela 2 – Principais características das órbitas simuladas

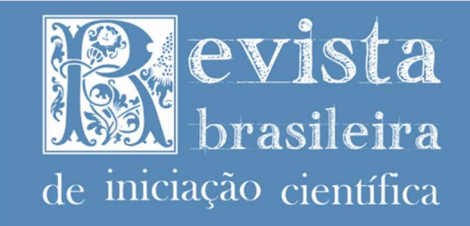

## **TCCN. 2250-222)**

A primeira demonstração, para cada órbita, apresenta os resultados do ground tracking da posição do satélite em relação à superfície da Terra, de acordo com sua latitude e longitude, permitindo analisar a trajetória orbital da simulação. Em seguida, é feita uma simulação com velocidade angular inicial não nula para o satélite, sem interferência dos torques de distúrbio, visando observar a evolução da velocidade angular e dos ângulos de Euler (atitude) do corpo, o que permite analisar a dinâmica e a cinemática da simulação. Após essa demonstração, são feitas simulações com a mesma velocidade angular inicial, porém, agora, com a presença dos torques de distúrbio em cada órbita, a fim de verificar a interferência que esses distúrbios causam na atitude do satélite e na sua velocidade angular.

A metodologia detalhada da simulação segue o sistema apresentado anteriormente na Figura 1, sendo que os parâmetros configurados são separados em parâmetros orbitais e os do nanossatélite. Para os parâmetros orbitais, além dos dados da Tabela 2, a simulação considera que em  $t = 0$  o corpo está no perigeu da órbita, ou seja, T é zero na equação (2), e os ângulos do argumento do perigeu e da ascensão reta do nodo ascendente são zero graus. Já para os parâmetros do nanossatélite, além dos dados de entradas vistos na Tabela 1, deve-se configurar a atitude inicial e a velocidade angular inicial do satélite. Para a atitude, em  $t = 0$  o corpo está na própria referência do sistema de coordenadas orbital, enquanto que o módulo da velocidade angular inicial é de 0,2 rad/s.

# Demonstração do simulador: Resultados da trajetória orbital

Na Figura 6 são apresentados os resultados do ground tracking para cada órbita da Tabela 1, simulando um período de 12 horas.

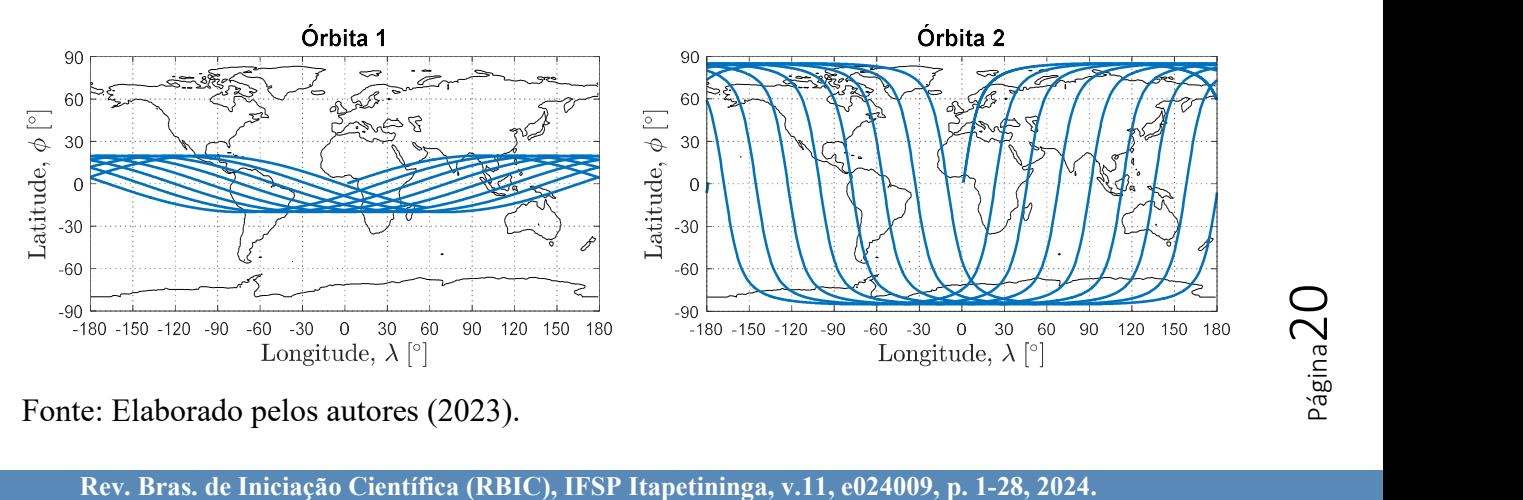

Figura 6 – Resultados do ground tracking para as duas órbitas simuladas.

Fonte: Elaborado pelos autores (2023).

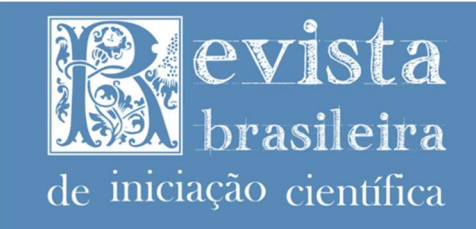

**TCCN-2350** 

Os resultados demonstraram um comportamento correto para a trajetória de cada órbita, delimitando a latitude de acordo com as características orbitais e apresentando um número de revoluções orbitais de acordo com o período de cada órbita.

# Demonstração do simulador: Resultados da dinâmica e cinemática sem distúrbios

A simulação feita para verificar a dinâmica e cinemática do corpo tem duração de 5640 segundos (duração de uma revolução orbital de 94 minutos) e consiste em inicializar a velocidade angular total do corpo com uma velocidade angular inicial de 0,2 rad/s. Assim, é possível obter um exemplo comparativo de como o corpo do nanossatélite se comporta sem a interferência dos torques de distúrbio.

 Nas Figuras 7 e 8 é possível ver os resultados para as velocidades angulares e a atitude do satélite, respectivamente.

Figura 7 – Velocidades angulares do satélite sob uma velocidade inicial de 0,2 rad/s (aproximadamente 11,4∘/s, ou aproximadamente 1,91 RPM) e sem a perturbação dos torques de distúrbio.

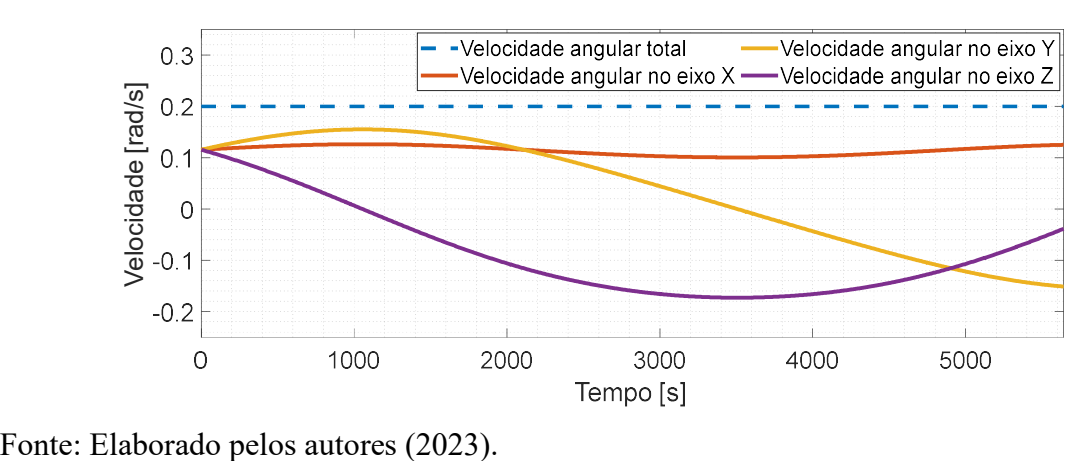

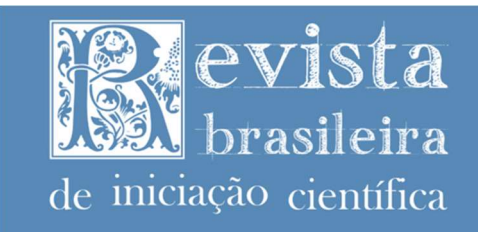

Figura 8 - Ângulos de Euler do satélite sob uma velocidade inicial de 0,2 rad/s e sem a perturbação dos torques de distúrbio. Duração total da órbita e gráfico para 50 segundos.

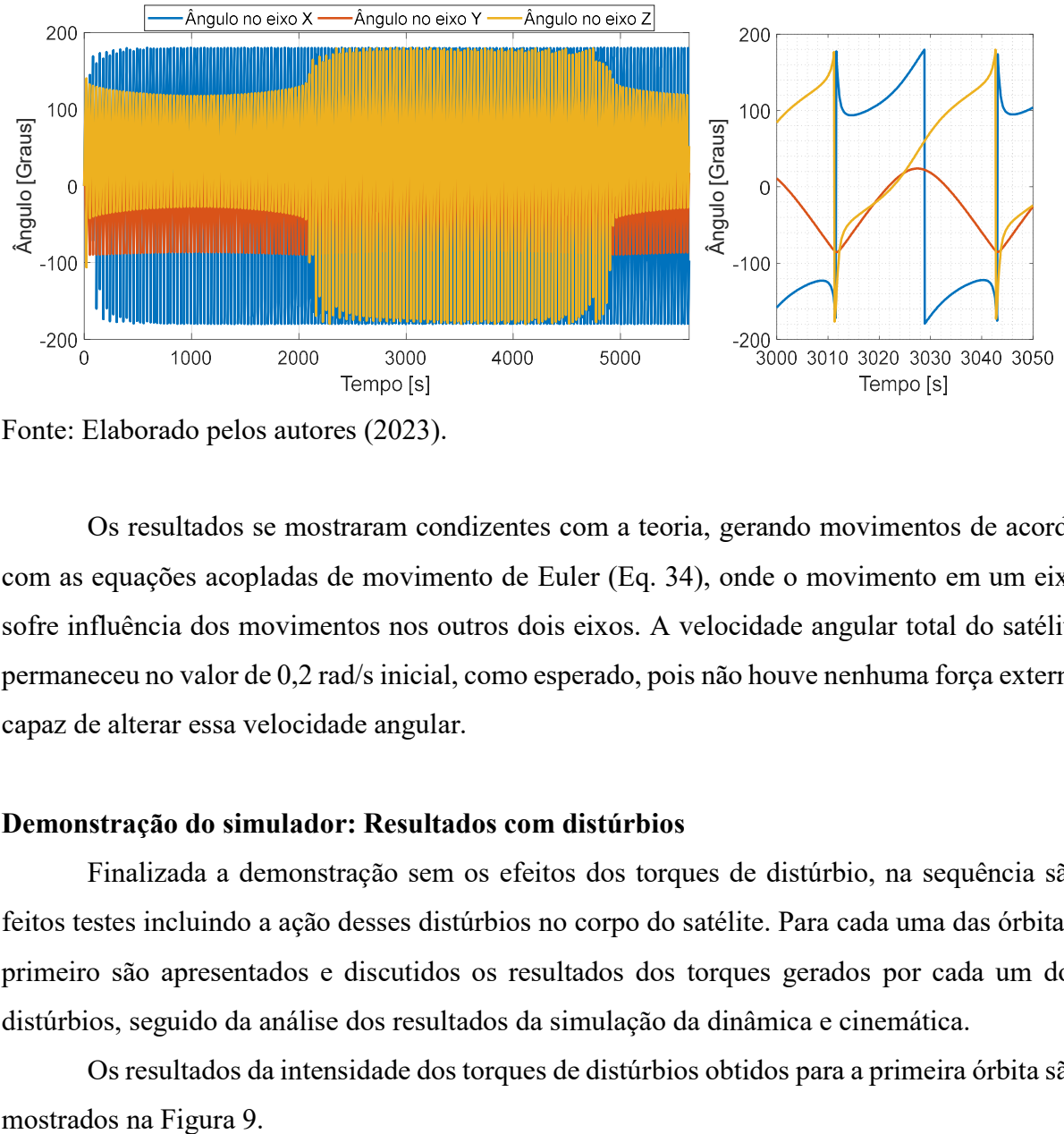

Fonte: Elaborado pelos autores (2023).

Os resultados se mostraram condizentes com a teoria, gerando movimentos de acordo com as equações acopladas de movimento de Euler (Eq. 34), onde o movimento em um eixo sofre influência dos movimentos nos outros dois eixos. A velocidade angular total do satélite permaneceu no valor de 0,2 rad/s inicial, como esperado, pois não houve nenhuma força externa capaz de alterar essa velocidade angular.

# Demonstração do simulador: Resultados com distúrbios

Finalizada a demonstração sem os efeitos dos torques de distúrbio, na sequência são feitos testes incluindo a ação desses distúrbios no corpo do satélite. Para cada uma das órbitas, primeiro são apresentados e discutidos os resultados dos torques gerados por cada um dos distúrbios, seguido da análise dos resultados da simulação da dinâmica e cinemática.

Os resultados da intensidade dos torques de distúrbios obtidos para a primeira órbita são

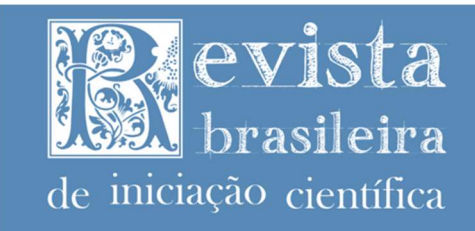

Figura 9 – Intensidade dos torques de distúrbio durante a órbita 1. (a) Torque devido ao gradiente de gravidade. (b) Torque devido ao campo magnético. (c) Torque devido ao arrasto atmosférico. (d) Torque devido aos distúrbios solares.

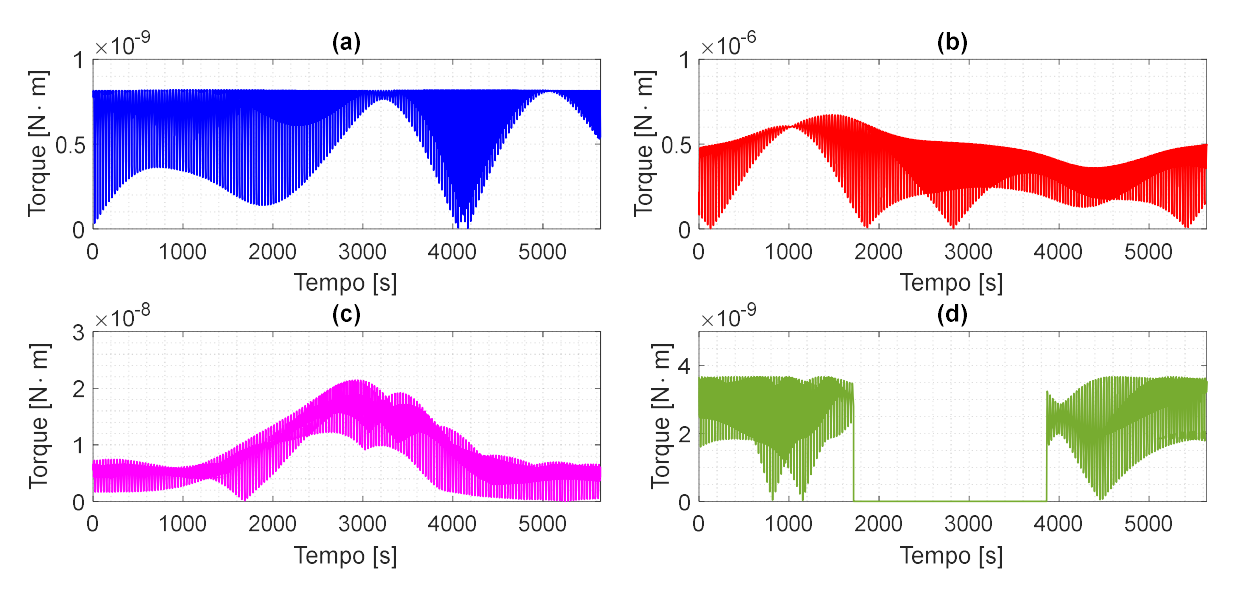

Fonte: Elaborado pelos autores (2023).

Os resultados dos distúrbios da Figura 9 mostram que, para as condições da órbita 1 e do nanossatélite simulado, o torque magnético possui a maior intensidade, na ordem de magnitude de  $10^{-7}$  N.m. Os demais torques estão em ordens de magnitude inferiores, sendo na ordem de  $10^{-8}$  N.m,  $10^{-9}$  N.m e  $10^{-10}$  N.m, respectivamente, para o arrasto atmosférico, os distúrbios solares e o gradiente de gravidade. Também é importante notar o período de eclipse no gráfico do torque por pressão solar, onde esse tipo de torque de distúrbio não atua enquanto o satélite se encontra na área de eclipse.

Rev. Bras. de Iniciação Científica (RBIC), IFSP Itapetininga, v.11, e024009, p. 1-28, 2024. Neste tipo de nanossatélite em órbitas baixas, de fato, é esperado que o torque devido ao campo magnético seja o distúrbio de maior intensidade frente aos demais. Estes resultados também se mostram coerentes quando comparados à valores obtidos em outros trabalhos da literatura, como em Menegaldo (2020) e Robson (2018). Nota-se que o modelo de distúrbios desenvolvido é simplificado, portanto não cabendo comparação direta com os trabalhos acima. Desse modo, os resultados demonstram que o simulador tem resultados coerentes para ser aplicado em futuros estudos de sistemas de determinação e controle de atitude.

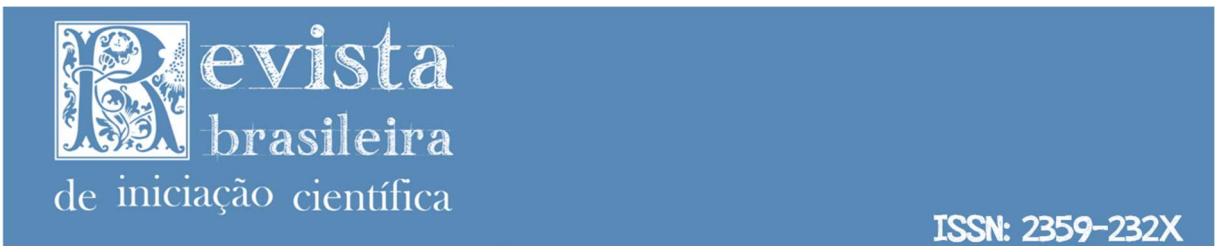

 As Figuras 10 e 11 mostram as velocidades angulares e atitude do satélite, respectivamente, sob os efeitos dos torques de distúrbio durante a órbita 1.

Figura 10 - Velocidades angulares do satélite sob uma velocidade inicial de 0,2 rad/s e com a atuação dos torques de distúrbio durante a órbita 1.

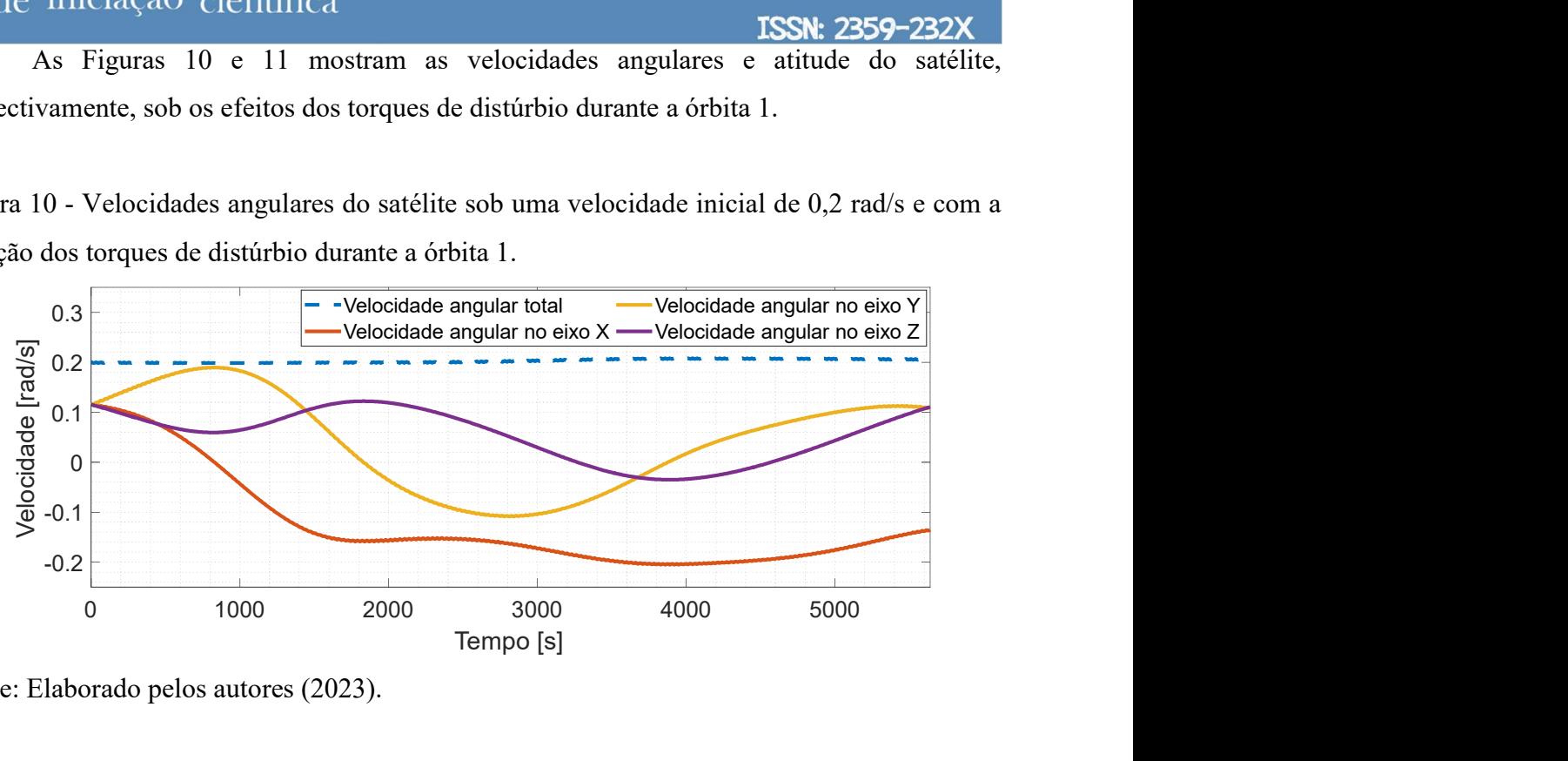

Fonte: Elaborado pelos autores (2023).

Figura 11 - Ângulos de Euler do satélite sob uma velocidade inicial de 0,2 rad/s e com a atuação dos torques de distúrbio durante a órbita 1.

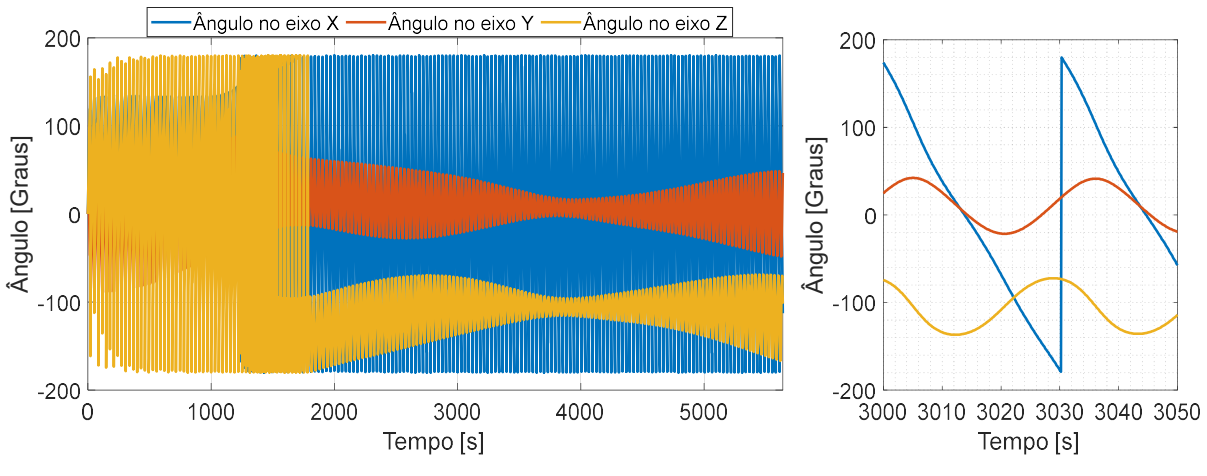

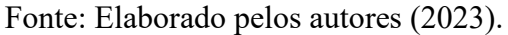

Rev. Bras. de Iniciação Científica (RBIC), IFSP Itapetininga, v.11, e024009, p. 1-28, 2024. Pelos resultados mostrados nas figuras, é possível verificar que os torques de distúrbio causaram interferências na atitude e velocidades angulares do satélite, quando comparadas aos

$$
\Delta \mathbf{Z}^{\text{sing}}
$$

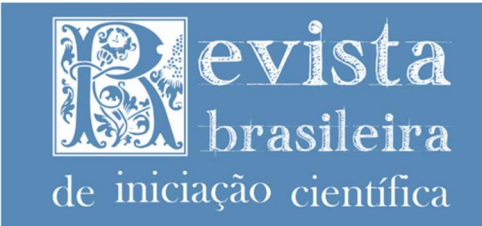

resultados dos testes sem os distúrbios. A velocidade angular não permaneceu nos 0,2 rad/s inicial, devido à atuação das forças de torque externas.

 Na Figura 12 são apresentados os resultados da intensidade dos torques de distúrbio durante a segunda órbita.

Figura 12 – Intensidade dos torques de distúrbio durante a órbita 2. (a) Torque devido ao gradiente de gravidade. (b) Torque devido ao campo magnético. (c) Torque devido ao arrasto atmosférico. (d) Torque devido aos distúrbios solares.

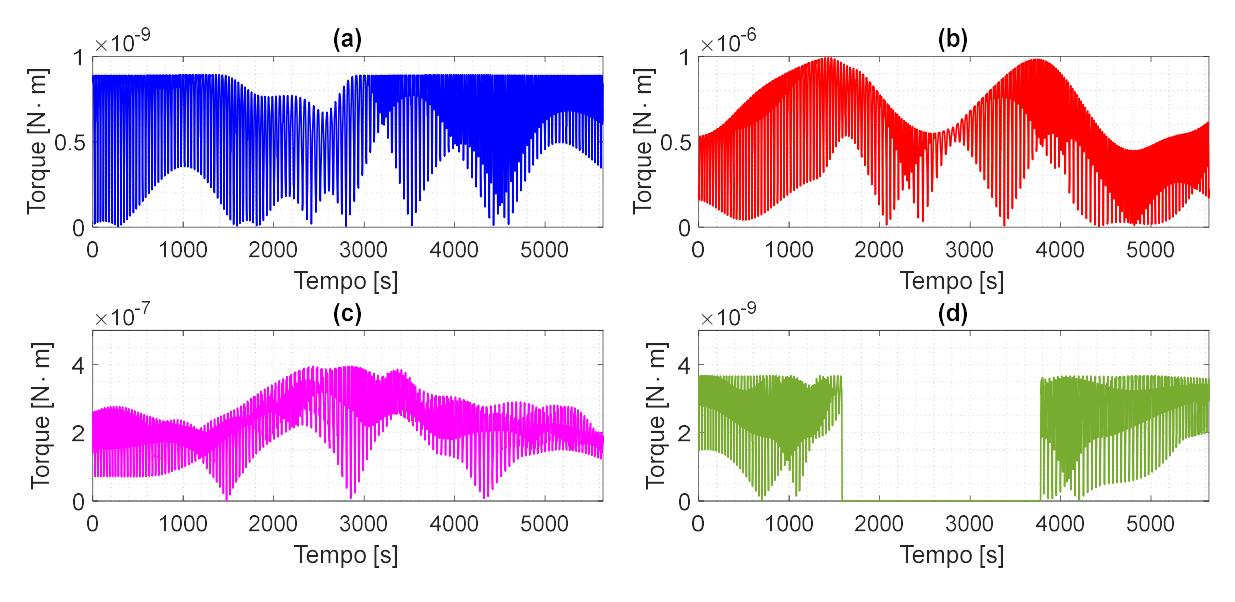

Fonte: Elaborado pelos autores (2023).

Rev. Bras. de Iniciação Científica (RBIC), IFSP Itapetininga, v.11, e024009, p. 1-28, 2024. Devido a menor altitude da órbita 2, os torques de distúrbio apresentaram maior intensidade como um todo durante a trajetória orbital, com exceção do torque solar. É destacada a importância da relação entre a altitude orbital e o valor da densidade atmosférica, onde o torque por arrasto atmosférico da órbita 2 apresentou intensidade de uma ordem de magnitude maior quando comparado ao resultado da órbita 1. Também é possível notar o aumento da intensidade do torque magnético quando o satélite passa pelos polos da Terra, devido a inclinação de 85<sup>o</sup> graus da trajetória orbital. Outro detalhe importante foi um pequeno aumento do período de eclipse orbital durante a órbita 2, estando de acordo com a teoria apresentada anteriormente.

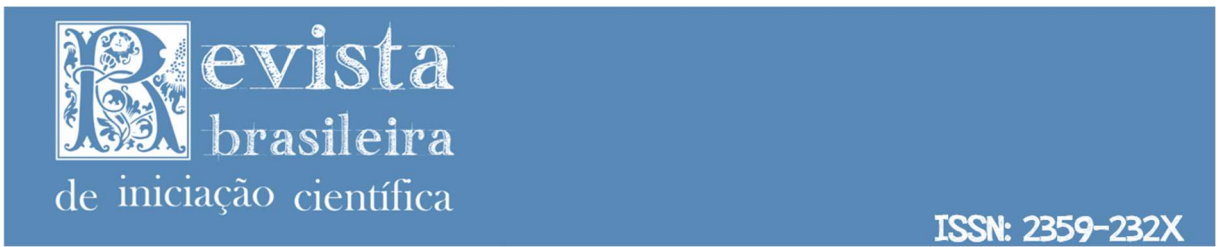

 As Figuras 13 e 14 mostram as velocidades angulares e atitude do satélite, respectivamente, sob os efeitos dos torques de distúrbio durante a órbita 2.

Figura 13 – Velocidades angulares do satélite sob uma velocidade inicial de 0,2 rad/s e com a atuação dos torques de distúrbio durante a órbita 2.

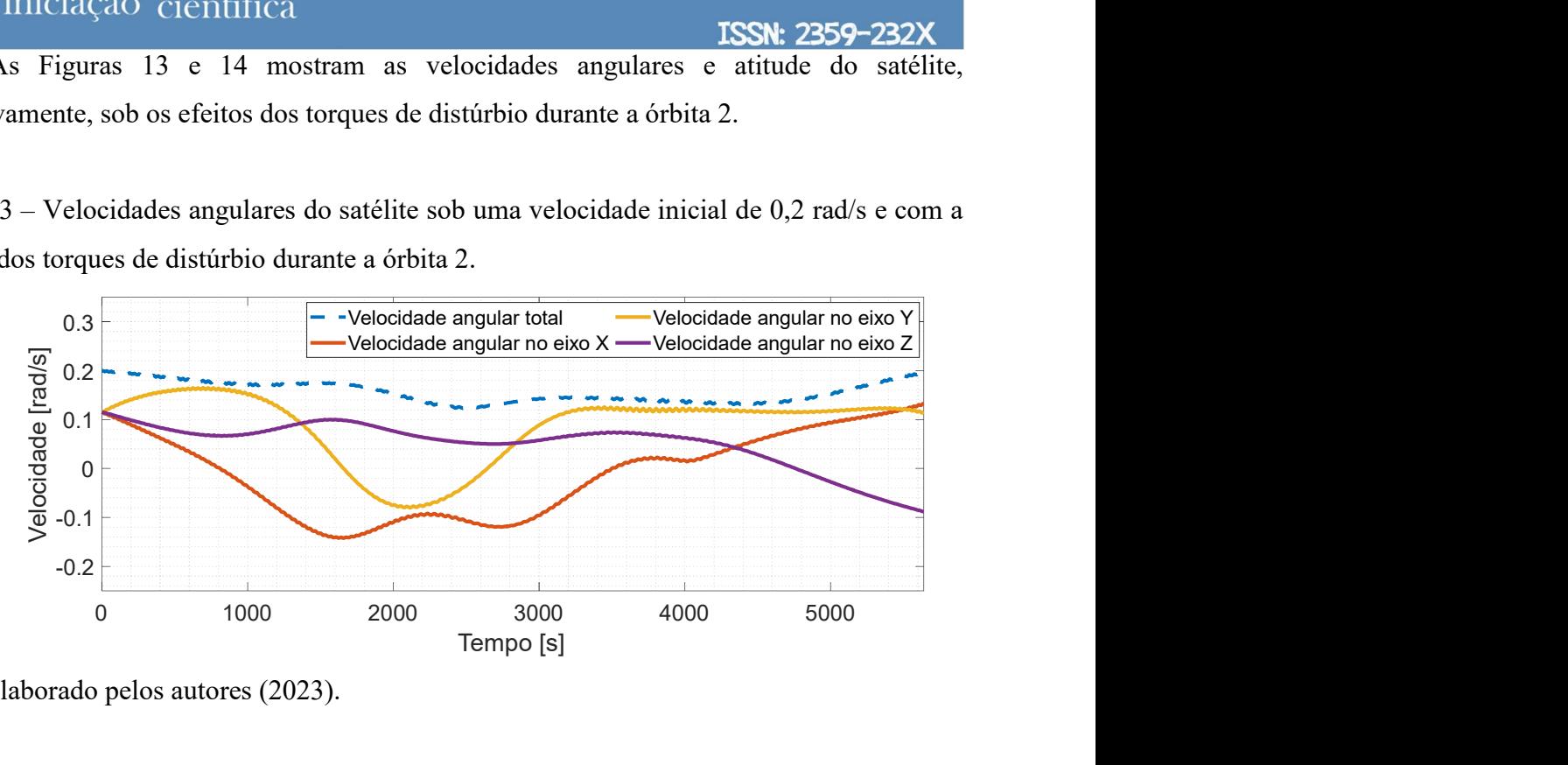

Fonte: Elaborado pelos autores (2023).

Figura 14 - Ângulos de Euler do satélite sob uma velocidade inicial de 0,2 rad/s e com a atuação dos torques de distúrbio durante a órbita 2.

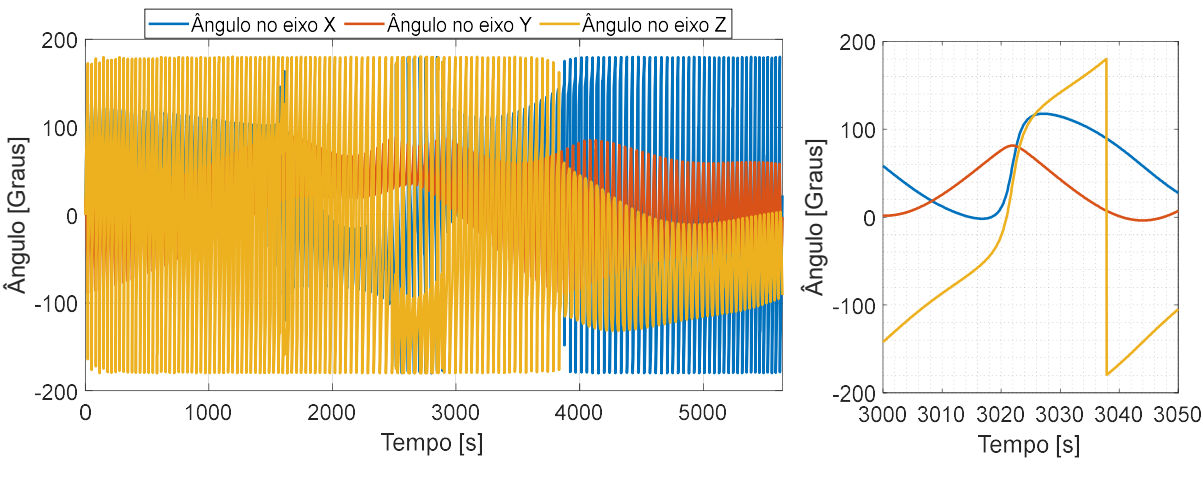

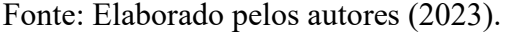

aior intensidade dos torques de distúrbio. Os resultados de ambas as órbitas, e também<br>
do comparados ao resultado sem distúrbios, demonstram que o simulador atua conforme<br>
Rev. Bras. de Iniciação Científica (RBIC), IFSP As velocidades angulares foram afetadas mais fortemente em relação à órbita 1, devido à maior intensidade dos torques de distúrbio. Os resultados de ambas as órbitas, e também quando comparados ao resultado sem distúrbios, demonstram que o simulador atua conforme

$$
\mathsf{9}\mathsf{2}^{\mathsf{single}}
$$

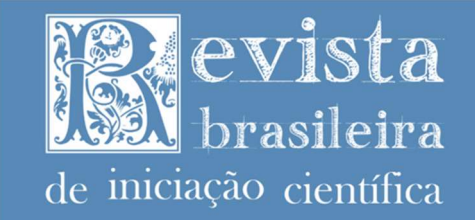

2350

esperado. Finalmente, os dados obtidos nas simulações são compatíveis com simulações e modelos implementados por outros autores na literatura, comprovando a eficácia do modelo desenvolvido em Matlab/Simulink.

### Conclusões

Este trabalho foi desenvolvido com o intuito de gerar uma simulação orbital e de atitude sem recorrer a nenhum software proprietário específico. O desenvolvimento mostrou que é possível, a partir das definições dos parâmetros orbitais, a obtenção do ground tracking e as variações de atitude do nanossatélite simulado devido às principais perturbações. Desse modo, será possível elaborar futuras análises, tal como o projeto de um controle passivo ou ativo de atitude. Também foi possível a determinação de períodos de eclipse, bem como a determinação das faces de insolação, o que permite avaliar a entrada de energia solar em painéis durante a órbita.

### Referências

BATISTA, D. S. Plataforma de Simulação HiL contendo uma Bobina de Helmholtz e aplicada a Sistemas Aeroespaciais. 2016. 268f. Dissertação (Mestrado em Engenharia Elétrica). Departamento de Engenharia Elétrica, Universidade Estadual de Londrina, 2016.

BATISTA, D. S.; GRANZIERA, F.; TOSIN, M. C.; MELO, L. F. Three-Axial Helmholtz Coil Design and Validation for Aerospace Applications. IEEE Transactions on Aerospace and Electronic Systems, v. 54, n. 1, p. 392–403, 2018.

BREWER, M. R. CubeSat Attitude Determination and Helmholtz Cage Design. 2012. Thesis (Master's in Aeronautical Engineering). Department of Aeronautics and Astronautics Graduate, Air Force Institute of Technology, 2012.

ESCOBAL, P. R. Method of Orbit Determination. 2.ed. Krieger Publishing Company. 1976.

HADDOX, P. G. The Development of a Hardware-in-the-Loop Attitude Determination and Control Simulator for IlliniSat-2. In: 52nd Aerospace Sciences Meeting. American Institute of Aeronautics and Astronautics, 2014. Disponível em: https://doi.org/10.2514/6.2014-0007. Acesso em: 06 jul. 2023.

JAMBERSI, A. B.; & SILVA, S. (2016). A Sutileza dos Quatérnions no Movimento de Rotação de Corpos Rígidos. Revista Brasileira de Ensino de Física, 38 (2), e2313. Disponível em: https://doi.org/10.1590/1806-9126-RBEF-2016-0015 Acesso em: 30 jun. 2023.

r//doi.org/10.1590/1806-9126-RBEF-2016-0015 Acesso em: 30 jun. 2023.<br>
SH, A.; et al. Dynamically Driven Helmholtz Cage for Experimental Magnetic Attitude<br>
rmination. Advances in Austronautical Sciences, v. 135, p. 1–14, 20 KLESH, A.; et al. Dynamically Driven Helmholtz Cage for Experimental Magnetic Attitude Determination. Advances in Austronautical Sciences, v. 135, p. 1–14, 2009.

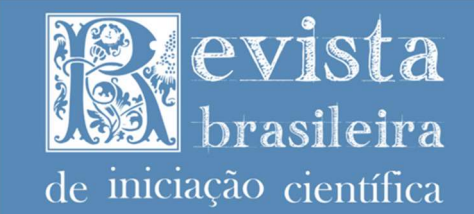

ISSN: 2359-232)

KUGA, H. K.; CARRARA, V.; RAO, K. R. Introdução à Mecânica Orbital. 2.ed. Instituto Nacional de Pesquisas Espaciais, 2012.

KUIPERS, J. B. Quaternions and Rotation Sequences: A Primer with Applications to Orbits, Aerospace and Virtual Reality. Princeton University Press, 2002.

KULU, E. Nanosatellite Launch Forecasts - Track Record and Latest Prediction. In: Proceedings of the Small Satellite Conference, Swifty Session 1, 2022. Disponível em: https://digitalcommons.usu.edu/smallsat/2022/all2022/7/. Acesso em: 05 jun 2023.

MARKLEY, F. L.; CRASSIDIS, J. L. Fundamentals of Spacecraft Attitude Determination and Control. Springer New York, 2014.

MATHWORKS. Rapid Prototyping and Real-Time Simulation. 2023. Disponível em: https://www.mathworks.com/help/rtw/rapid-prototyping-deployment.html. Acesso em: 25 jun. 2023.

MENEGALDO, C. G. Simulador de controle de atitude e propagação de órbita aplicado a nanossatélites em órbita baixa terrestre: desenvolvimento e validação com dados de voo do nanossatélite PicSat. Dissertação (Mestrado) – Universidade de São Paulo, 2020.

NOOMEN, R. Flight and Orbital Mechanics. Technical University of Delft. 2012. Notas de Aula. Disponível em: Disponível em: https://ocw.tudelft.nl/wp-content/uploads/AE2104-Orbital-Mechanics-Slides\_10.pdf. Acesso em: 29 abr. 2023.

PIERGENTILI, F.; CANDINI, G. P.; ZANNONI, M. Design, Manufacturing, and Test of a Real-Time, Three-Axis Magnetic Field Simulator. IEEE Transactions on Aerospace and Electronic Systems, v. 47, n. 2, p. 1369–1379, 2011.

POLAT, H. C.; VIRGILI-LLOP, J.; ROMANO, M. Survey, statistical analysis and classification of launched CubeSat missions with emphasis on the attitude control method. Journal of Small Satellites, v. 5, n. 3, p. 513-530, 2016.

POPPENK, F. M.; AMINI, R.; BROUWER, G. F. Design and Application of a Helmholtz Cage For Testing Nano-Satellites. In: 6th International Symposium on Environmental Testing for Space Programmes, 2007, Noordwijk. ESA/ESTEC, 200

ROBSON, C. R. J. The Design and Validation of a Spacecraft Orbit and Attitude Determination Environment in MATLAB/Simulink. 2018. 176p. Thesis (Master of Science in Mechanical Engineering) - University of Alberta, 2018.

SIDI, M. J. Spacecraft Dynamics and Control: A Practical Engineering Approach. Cambridge University Press, Cambridge Aerospace Series, No. 7, 2000.

SILVA, R. C.; ISHIOKA, I. S. K.; CAPPELLETTI, C.; BATTISTINI, S.; BORGES, R. A. Helmholtz Cage Design and Validation for Nanosatellites HWIL Testing. IEEE Transactions on Aerospace and Electronic Systems, v. 55, n. 6, p. 3050–3061, 2019.

RTZ, J. R. Spacecraft Attitude Determination and Control (1978th ed.). D. Reidel Publishing<br>pany, 1978.<br>Rev. Bras. de Iniciação Científica (RBIC), IFSP Itapetininga, v.11, e024009, p. 1-28, 2024. WERTZ, J. R. Spacecraft Attitude Determination and Control (1978th ed.). D. Reidel Publishing Company, 1978.